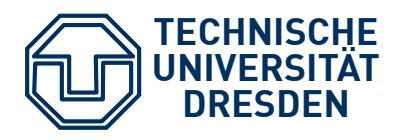

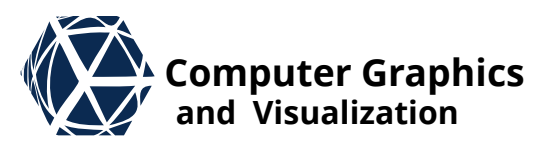

# **Scientific Visualization**

# **Terrain Visualization and Rendering**

**S. Gumhold, Scientific Visualization, Terrain** 1 **Dick, C., Krüger, J. H., & Westermann, R. (2009, March). GPU Ray-Casting for Scalable Terrain Rendering. In Eurographics (Areas Papers) (pp. 43-50).**

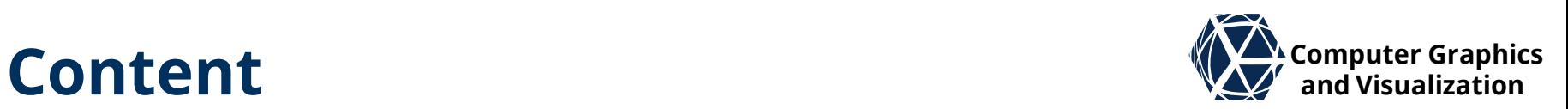

- Terrain Visualization
- Data Structures
- **Terrain Rendering**
- Implementation
- Batched Methods
- **Terrain Shading**
- **References**

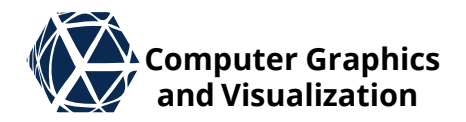

# **VISUALIZATION** Terrain

# **Data Sources and** *V* Computer Graphics **and Visualization**

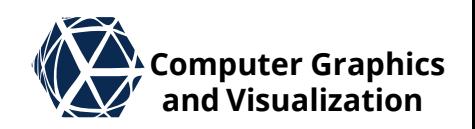

- DEM ... Digital elevation Model
- DEM data is usually stored in 16-bit GeoTiff images and projected with Mercator projection
- Acquisition is done with laser scanners in airplanes or highresolution line cameras in satellites
- processing is costly and error-prone in each case
- Example for ASTER GDEM satellite data:
	- **ASTER GDEM version 2**  $(G = global, i.e.$  the whole earth surface is covered)
	- Resolution: hor/ver 15/20m
	- 22600 tiles of 4000<sup>2</sup> pixels each (approx. 750 GB)

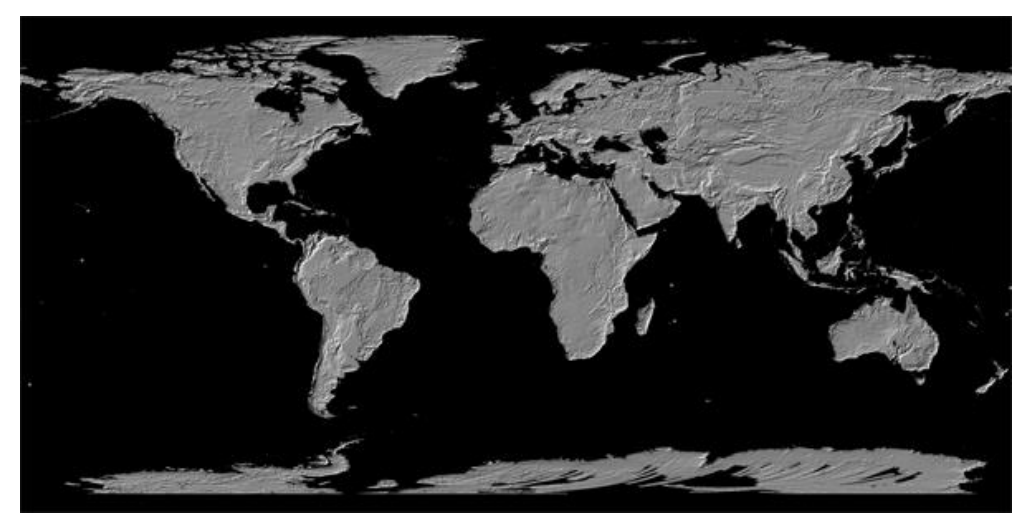

# **Ceographic Coordinate Systems** *Coordinate*

- geodetic datum / system is composed of horizontal datum (typically Latitude & Longitude) and a vertical datum (typically Height in meters above mean sea level – MSL)
- World Geodetic System (WGS) in current Version 84 is used in for satellite based navigation. It uses reference ellipsoid
- Earth-centered, Earth-fixed coordinate system (ECEF) is 3D coordinate system with earth center in origin
- East-North coordinates are 3D coordinates relative to geo location aligned with geographic directions

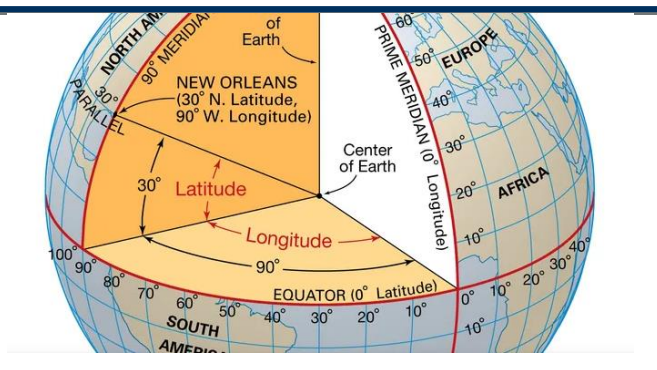

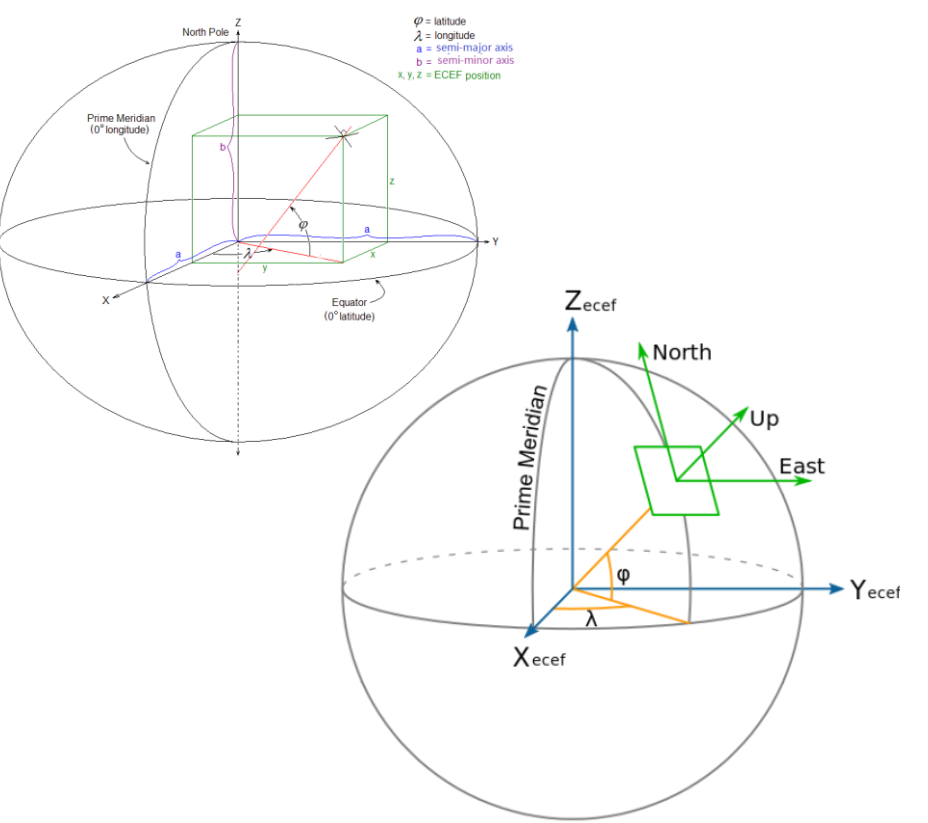

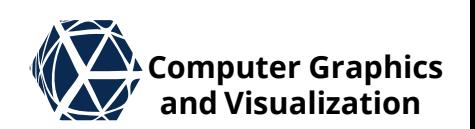

# **Computer Graphics JAXA's global ALOS-2 3D World and Visualization**

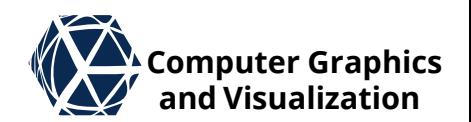

- Global dem is provided in tiles that correspond to geodetic datum ranges
- Preview in the JAXA browser is based on a color palette and non uniform image extends with respect to pixels

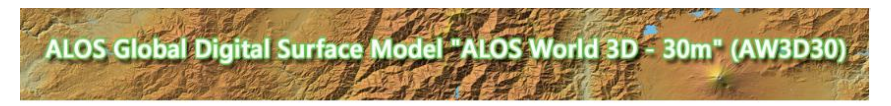

#### AW3D30 DSM data map

lick the area which downloads a mosail

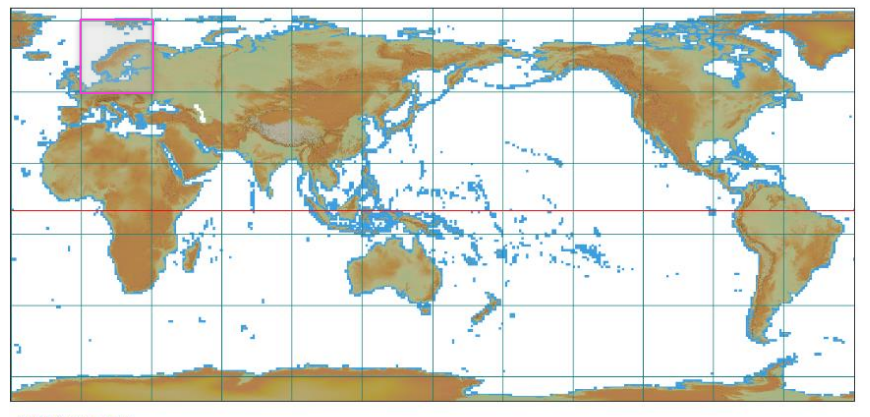

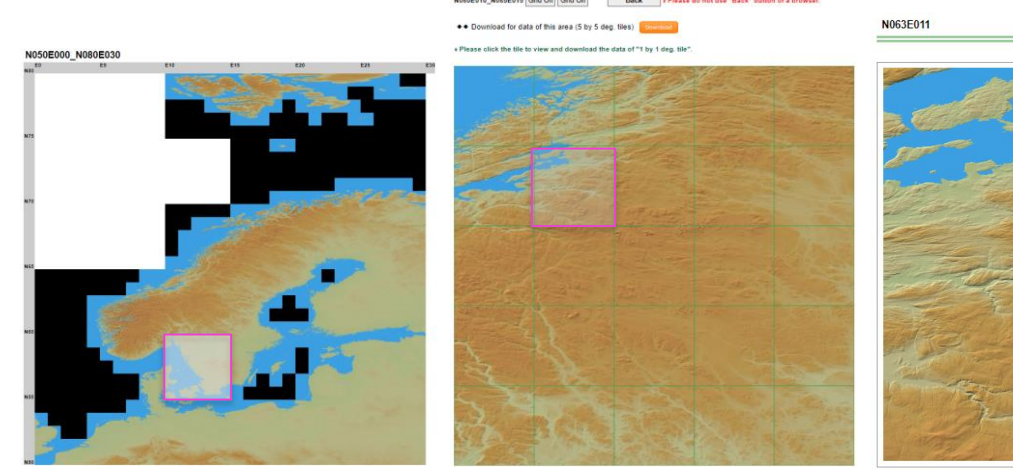

Japan Aerospace Exploration Agency Earth Observation Research Cente<br>© Copyright 1997- All Rights Reserved.

#### **S. Gumhold, Scientific Visualization, Terrain 6**

**JAXA** 

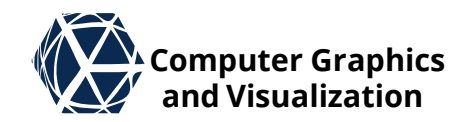

**Free data sources** ([gisgeography.com/free-global-dem-data-sources](https://gisgeography.com/free-global-dem-data-sources))

- **Space Shuttle Radar Topography Mission (SRTM)** (30m spacing, 16m height accuracy)
- **ASTER global Digital elevation Model** (90m spacing, 30m height accuracy)
- **JAXA's global ALOS-2 3D World** (30m spacing, 5-17m height accuracy)
- **Mars Orbiter Laser altimeter (MolA)** (100m spacing, 3m height accuracy)
- **Commercial Sources**
- **WorldDEMTM** (12m spacing, 2m accuracy)

# **Terrain Representation Accomputer Graphics**

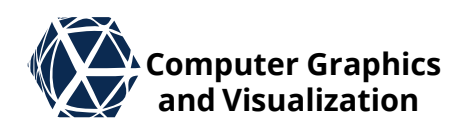

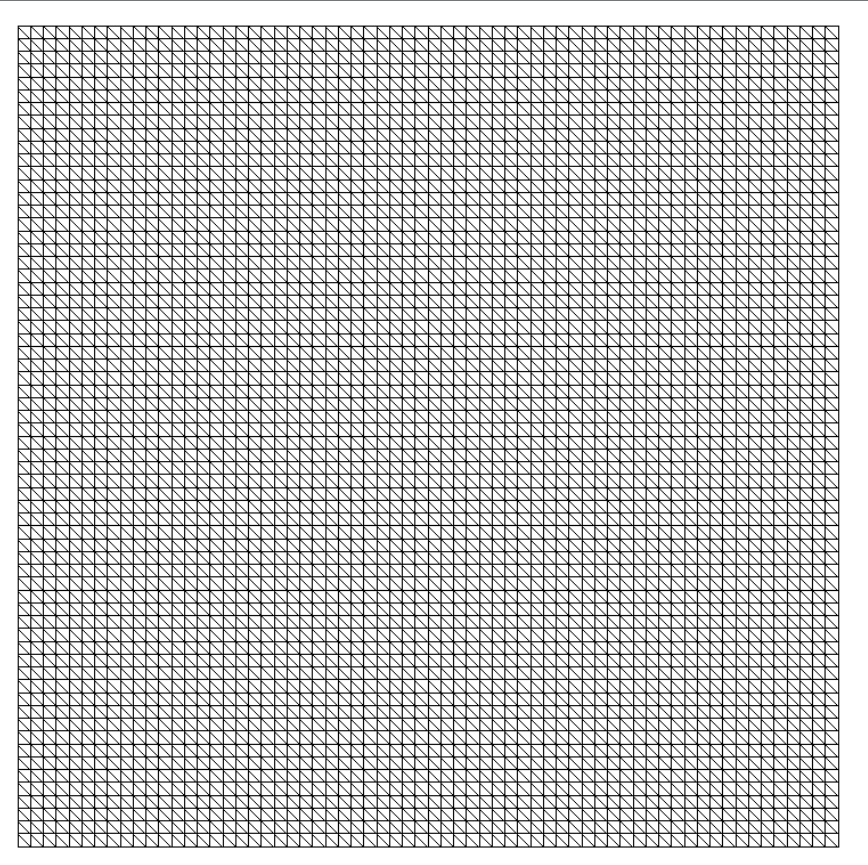

- render as 2.5D height map
- **•** tesselation of regular grid yields far too many triangles

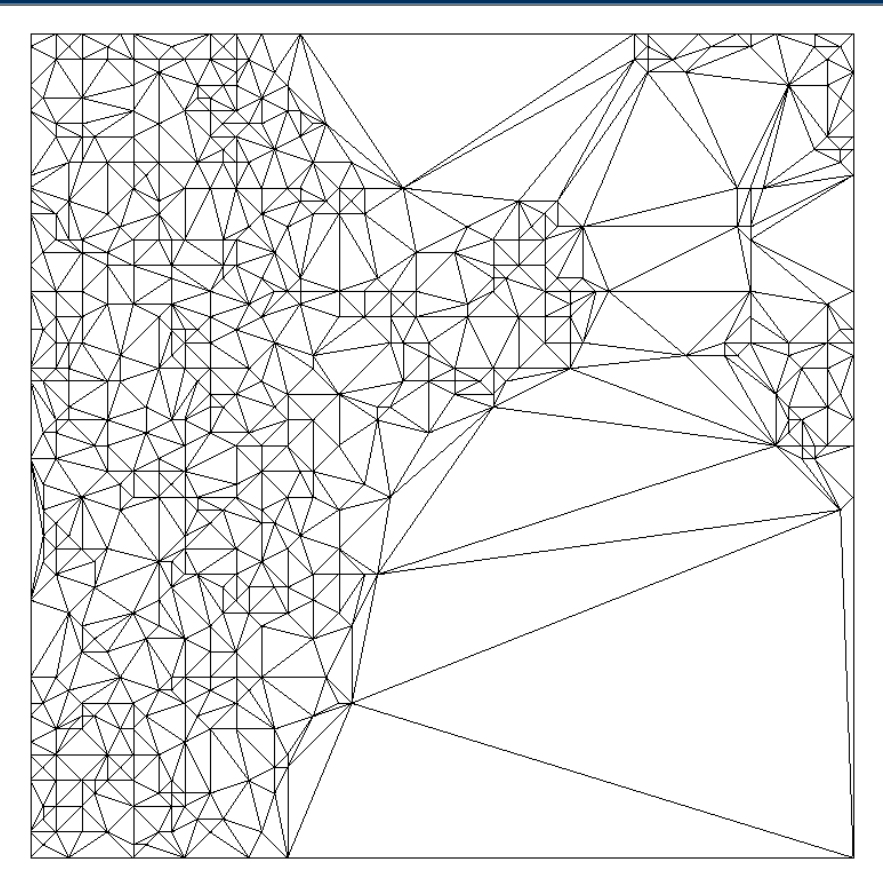

- TIN ... triangular irregular networks adapt to data
- but demand for additional storage of x and y coordinates

# **View-Dependent Tessellation We Computer Graphics**

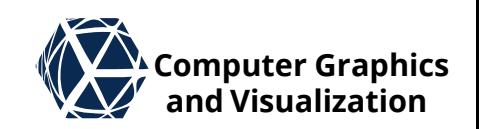

 Significant performance boost by adaptive refinement with respect to view-dependent approximation error

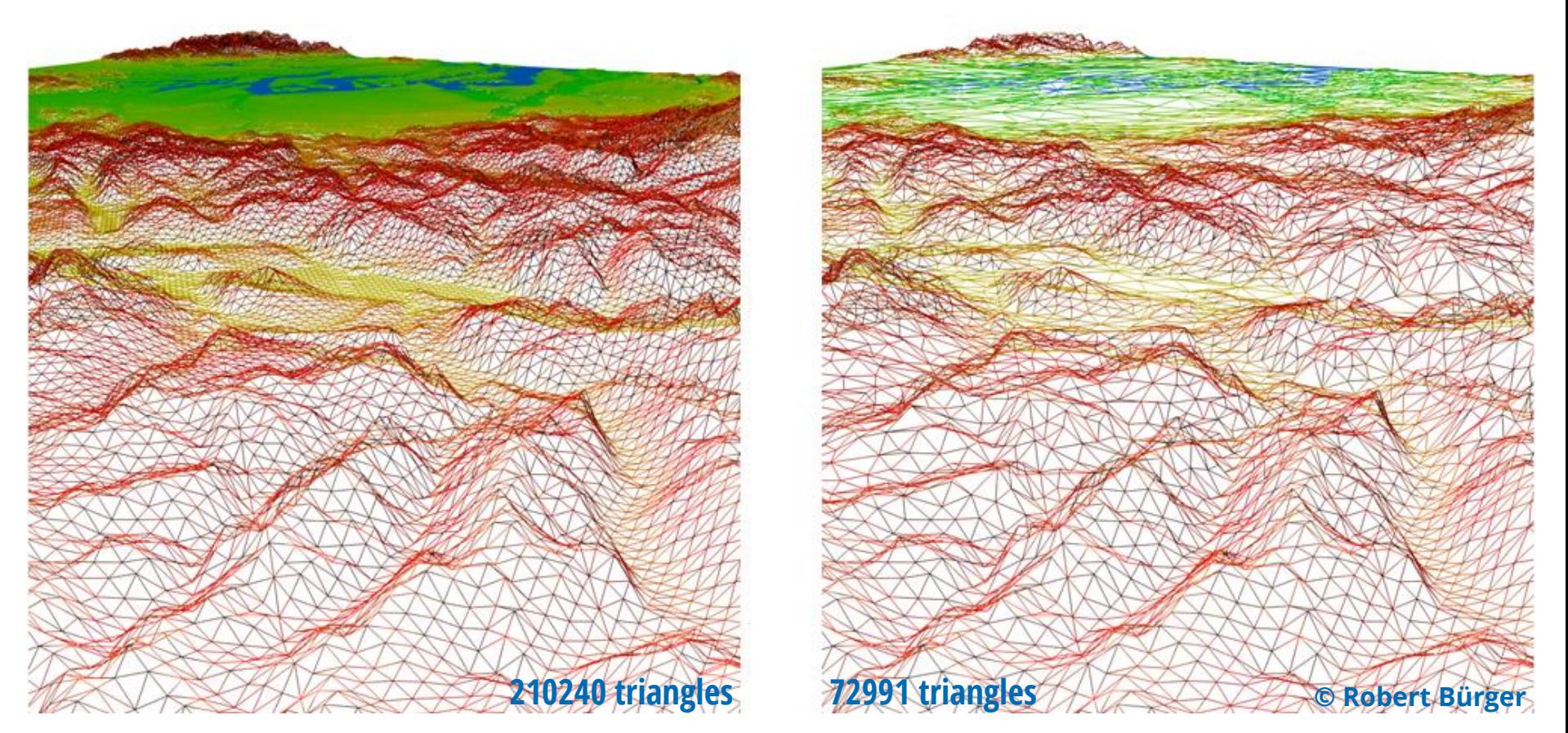

left: no adaptation, right: adaptation with respect to 1-pixel threshold of projected error

# $\bullet$  2  $\frac{1}{2}$  Data

• more specialized simple algorithms

**terrain data is simple**

## **terrain rendering is difficult**

- very large contiguous models
- very close and very far away at the same time
- LOD dependent on point of view necessary
- out-of-core

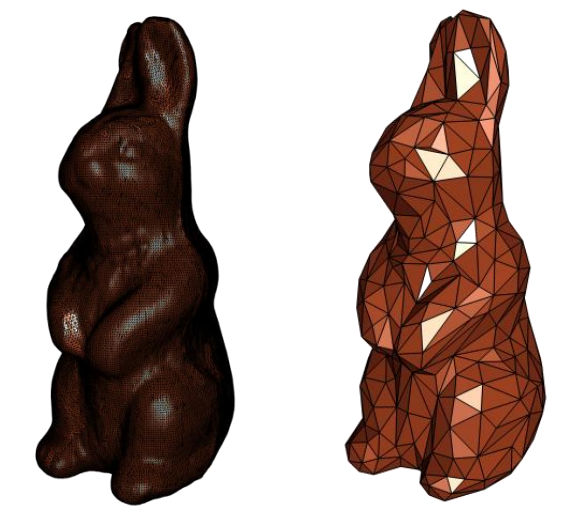

for compact 3D models one simply selects to be rendered mesh from collection of approximations with decreasing complexity

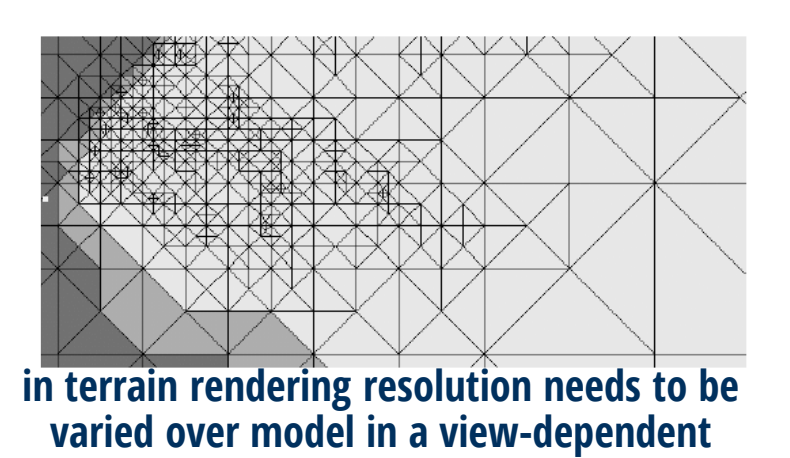

manner

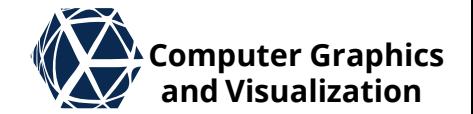

# **Importance of Geospatial Data VA Computer Graphics**

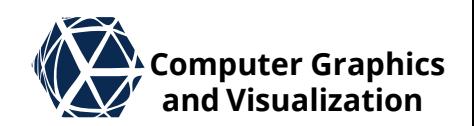

S. Hahmann and D. Burghardt. How much information is geospatially referenced? networks and cognition. International Journal of Geographical Information Science, 27(6):1171–1189, 2013.

- Study on how often geospatial references are used
- Examined wikipedia articles and asked people
- They found that 57% of the information in German wikipedia articles are geospatially referenced

# **Computer Graphics 2D or 3D Viewing? and Visualization**

- Tory, M., Kirkpatrick, A. E., Atkins, M. S., & Moller, T. (2006). Visualization task performance with 2D, 3D, and combination displays. IEEE transactions on visualization and computer graphics, 12 (1), 2-13.
- Tory et al. conducted experiments of 2D, 3D, and combined visualizations for estimation of relative positioning and orientation as well as region selection.
- their results show that 3D can be effective for approximate navigation and relative positioning, but 2D is more suitable for precise measurement
- 3D views should support
	- **.** lighting cues like shadows
	- dedicated measurement tools
	- view point optimization
- Combined 2D/3D views are suggested **S. Gumhold, Scientific Visualization, Terrain 12**

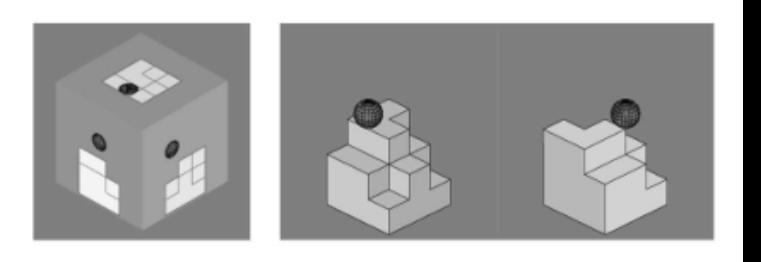

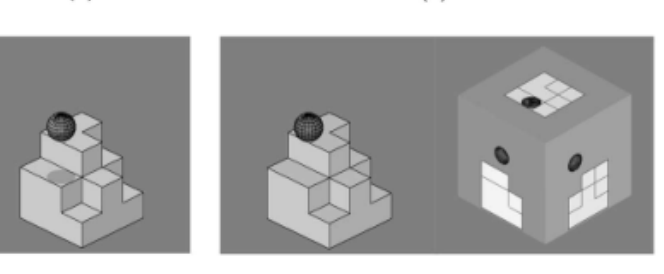

 $(c)$ 

 $(a)$ 

(d)

 $(b)$ 

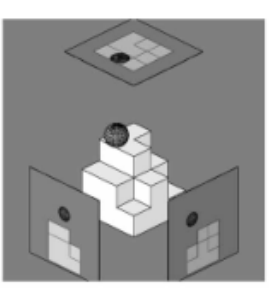

 $(e)$ 

Fig. 1. (a) 2D, (b) 3D rotated, (c) 3D shadow, (d) orientation icon, and (e) ExoVis displays used in Experiment 1 (position estimation). Participants estimated the height of the ball relative to the block shape. In this example, the ball is at height 1.5 diameters above the block shape.

# **Classification of GeoVis Techniques**  $\mathbb{Z}^{\mathsf{X}}$  computer Graphics

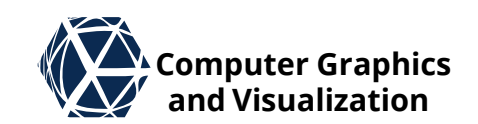

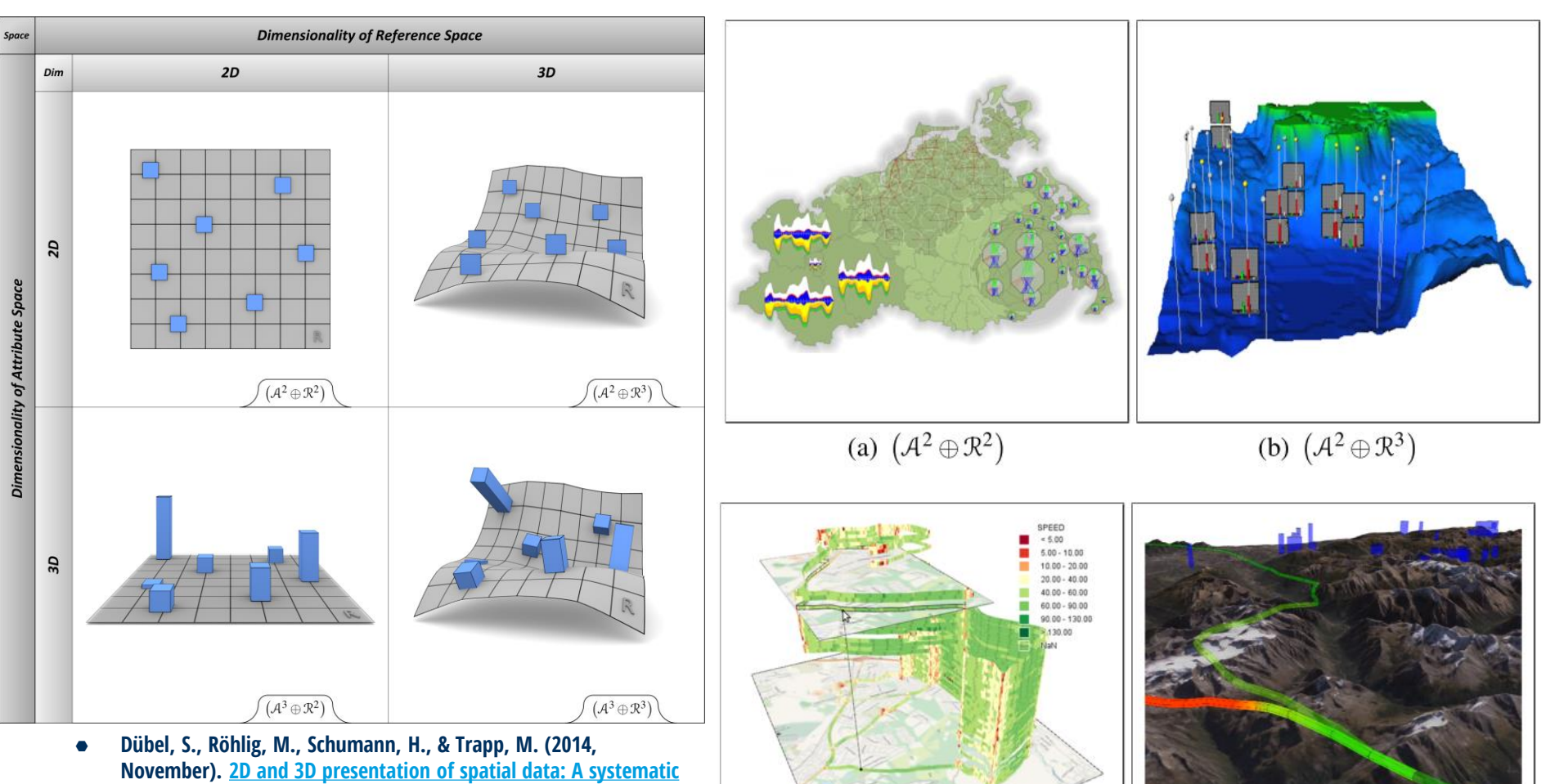

(c)  $(A^3 \oplus R^2)$ 

- review. In 2014 IEEE VIS International Workshop on 3DVis (3DVis) (pp. 11-18). IEEE.
- $\bullet$   $\mathcal{A}^i$  : selected attributes are visualized using i-dimensional graphical elements,
- $\bullet$   $\mathbb{R}^j$  : the reference space is visualized using j-dimensional graphical elements.
- **S. Gumhold, Scientific Visualization, Terrain 13**

(d)  $(A^3 \oplus R^3)$ 

#### **S. Gumhold, Scientific Visualization, Terrain 14**

# **Focus and Context in Terrain Vis Examplem Constantion**

- Dübel, S., Röhlig, M., Tominski, C., & Schumann, H. (2017, March). Visualizing 3D terrain, geo-spatial data, and uncertainty. In Informatics (Vol. 4, No. 1, p. 6).
- $\bullet$  Joint visualization of Terrain, Data, and Uncertainty
- **Propose different viewing** scenarios like take-off or overflight
- Refined focus & context techniques by prioritizing (+) or deemphasizing (-) terrain  $(T^- \vee S T^+)$ , data  $(D^- \vee S D^+)$ and uncertainty  $(U^-$  vs  $U^+)$ individually

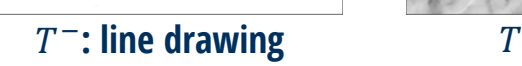

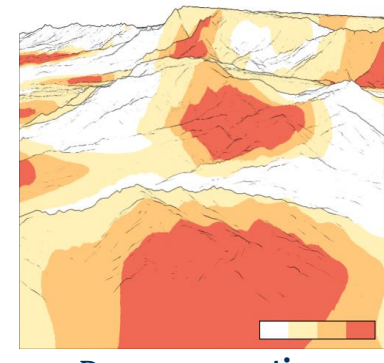

 $D^-$ : aggregration  $D$ 

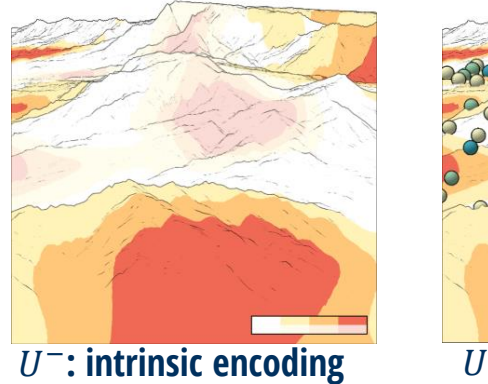

$$
\frac{1}{\sqrt{2}}\left(\frac{1}{\sqrt{2}}\right)^{2}
$$

 $T^+$ : shading

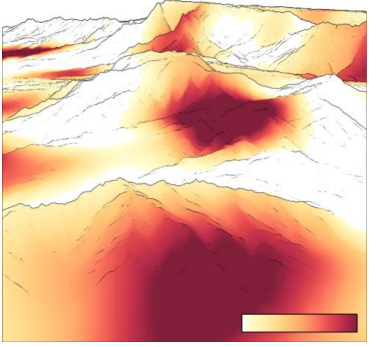

 $D^+$ : individual values

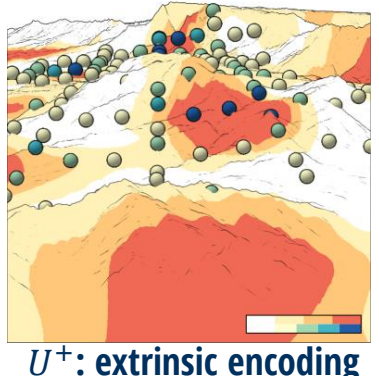

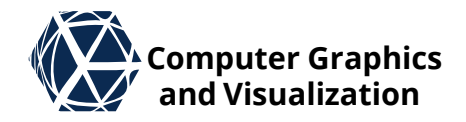

# **Focus and Context in Terrain Vis Examplem Constantion**

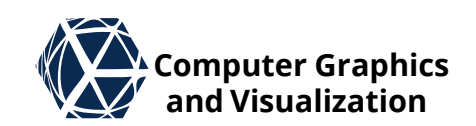

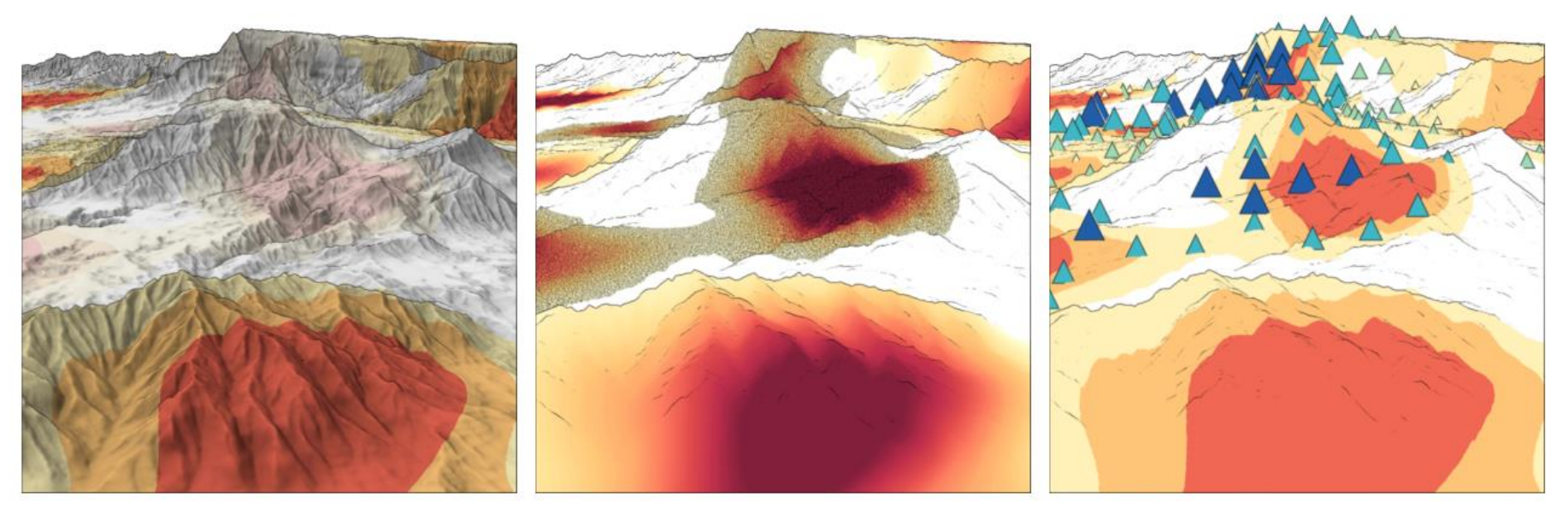

(a) Prioritizing terrain

(b) Prioritizing data

(c) Prioritizing uncertainty

Figure 5. Differently prioritized visual representations of the same terrain, data, and uncertainty. (a) The terrain is prioritized and rendered as a detailed shaded surface. The data are visualized in an aggregated fashion by a segmented color scale, and uncertainty is depicted intrinsically by using transparency; (b) The data are prioritized and individual values are visualized with a continuous color scale. The terrain is rendered at less detail by drawing only lines, and uncertainty is depicted intrinsically by using noise; (c) Uncertainty is prioritized and depicted extrinsically via colored triangular glyphs. The terrain is rendered at less detail as in  $(b)$ , and the data are visualized in an aggregated fashion as in (a).

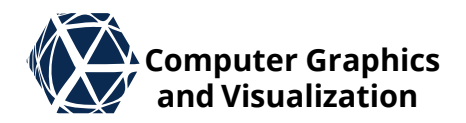

# **DATA STRUCTURES** Terrain Rendering

## **Data Structures**

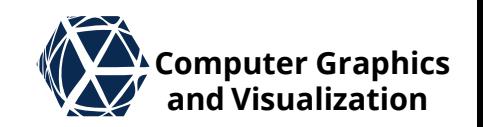

- DEM … digital elevation models (images stored in tiles)
- TIN ... Triangular Irregular Networks (typically stored as triangle mesh in indexed format
- bintree ... used to store hierarchy over triangles
- quadtree ... used to store color texture information
- HRT ... Hierarchy of Right[-angled] Triangles

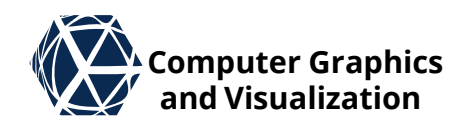

# **Implicit Binary and Quad Trees** *Let us and Visualization*

- Complete binary trees can be stored implicitly by indexing the nodes in a breadth first traversal
- access to parent:  $p(c) = c/2$
- access to children:  $c(p, k) = 2p + k$
- one can interleave two binary trees with indices 2 and 3 as roots, by adding tree specific offset  $m$ :  $p(c) = (c - m)/2$  $c(p, k) = 2p + k + m$

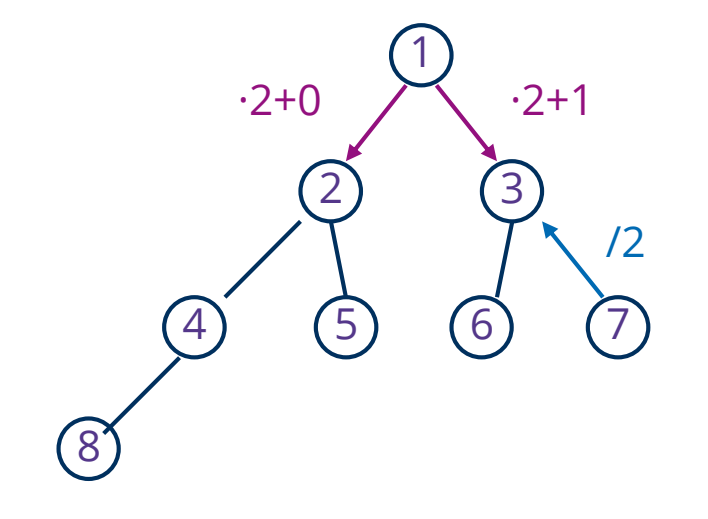

• This also works for quad trees:  $m(r) = (r - m)/4$ 

$$
c(p,k) = 4p + k + m
$$

#### most important publications in terrain rendering

• ROAM is one of the first and

- defines adaptive tessellation
- optimal refinement algorithm
- preprocessing independent of point of view
- view-dependent refinement criterion

#### **S. Gumhold, Scientific Visualization, Terrain 19**

**Mark Duchaineau et al., ROAMing terrain: real-time optimally adapting meshes, IEEE Visualization, pp 81-88, 1997 [http://www.cognigraph.com/ROAM\\_homepage](http://www.cognigraph.com/ROAM_homepage)**

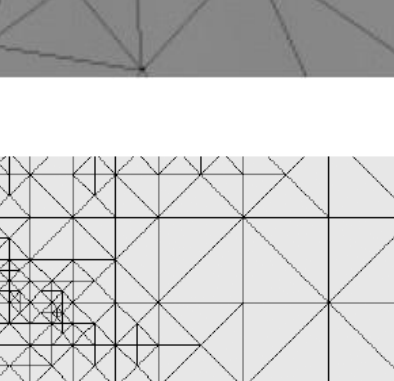

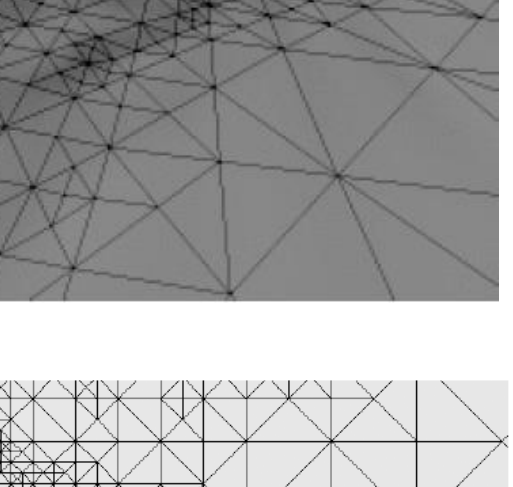

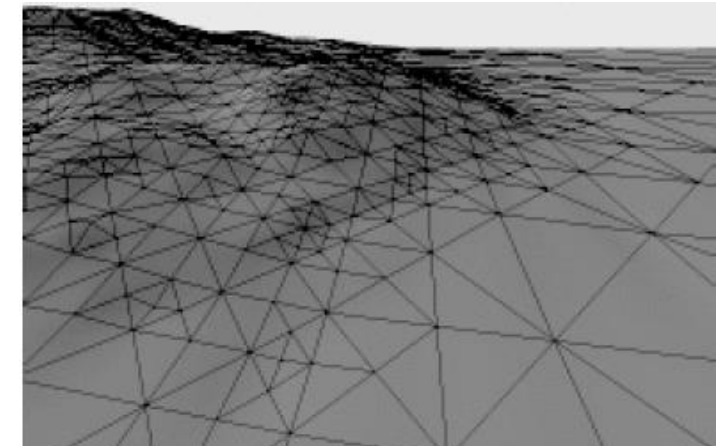

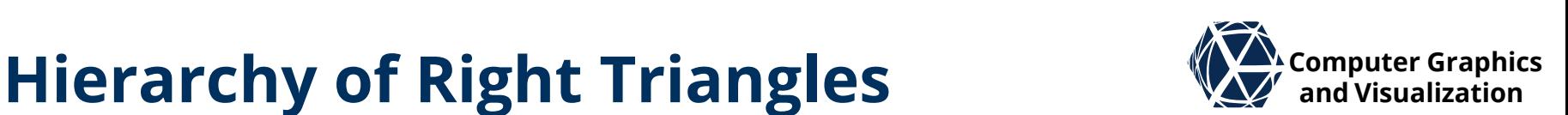

# **Hierarchy of Right Triangles Example 18 We Computer Graphics**

- HRT is created by iterated subdivision of a right-angled triangle along the longest side
- combination of two HRTs results in the tessellation of a square

## **Idea:**

vary subdivision depth to achieve adaptive triangulation

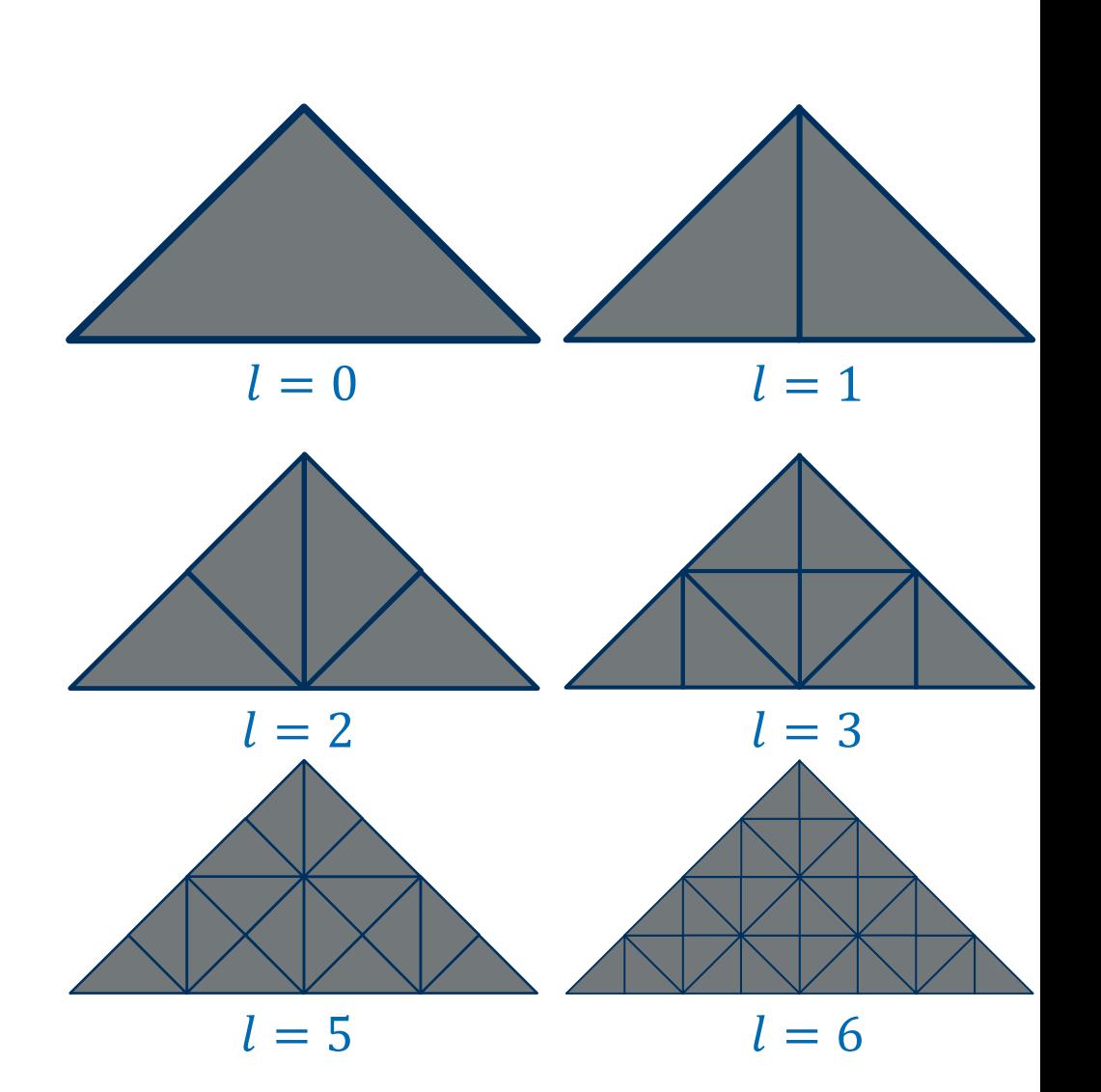

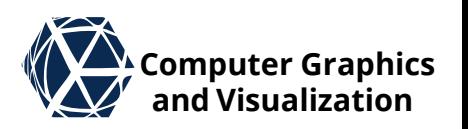

# **Hierarchy of Right Triangles Example 18 We Computer Graphics**

- A front is a subset of nodes, such that each path from the root to a leaf contains exactly one node.
- Each front defines a partition of the root triangle,

for example:

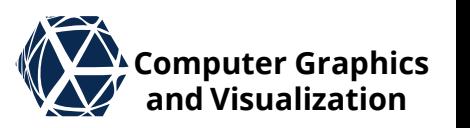

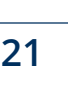

 $= 0$ 

 $l = 1$ 

 $\mathbf{r} = 2$ 

 $l = 3$ 

# **Hierarchy of Right Triangles Examplement Computer Graphics**

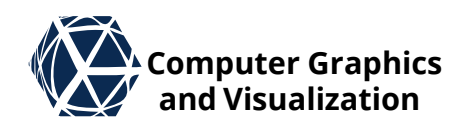

- A triangulation is valid if the intersection of two triangles is
	- empty,
	- common corner or
	- common edge
- $\rightarrow$  no cracks
- $\rightarrow$  no T-junctions

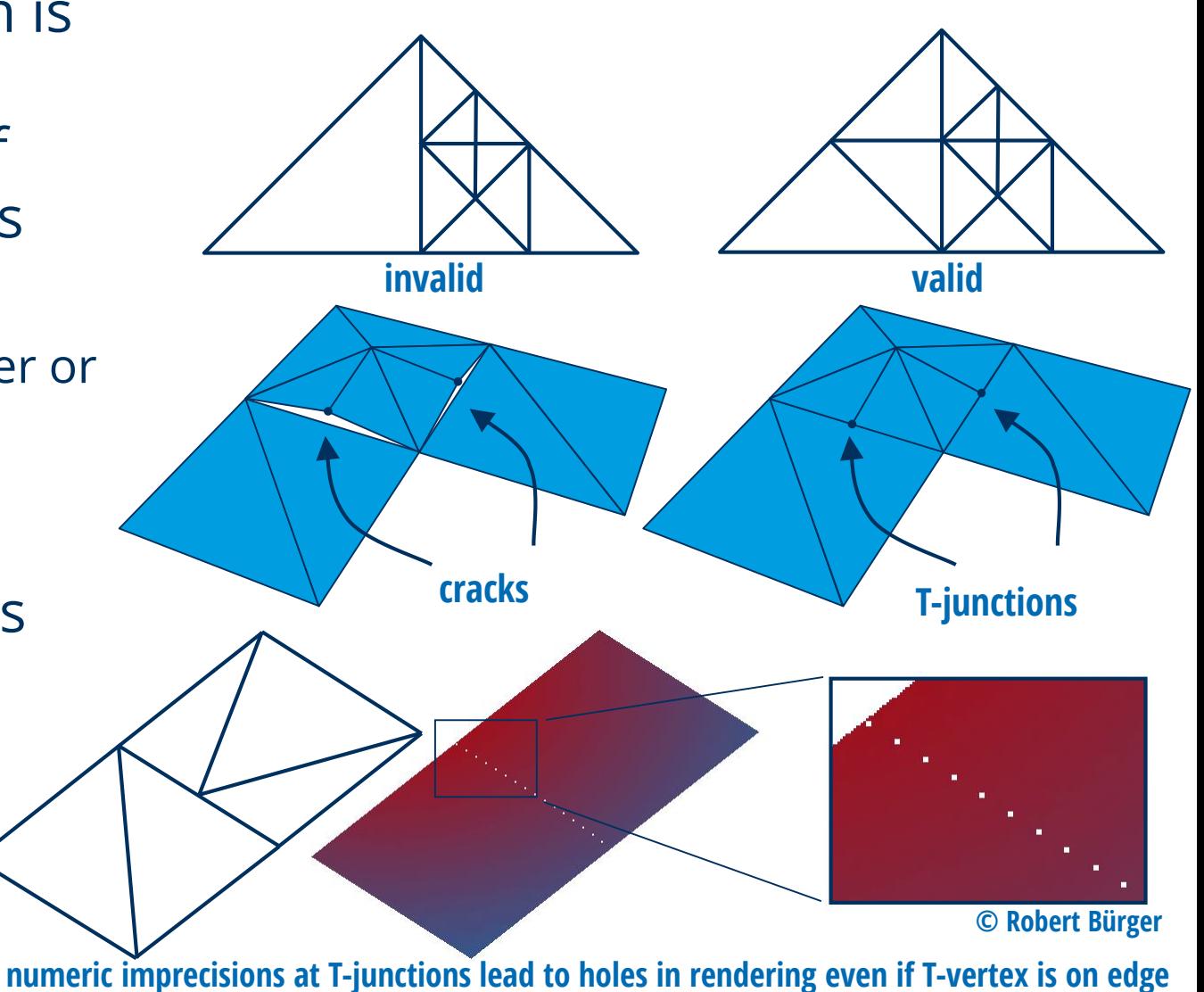

#### **Conditions for valid triangulation**  • For each triangle of a valid

- triangulation it must hold
	- $\bullet$  on the short side there can be triangles of the same or a finer level
	- $\bullet$  the long side can have a triangle of the same or a coarser level
- $\bullet$  two triangles T,  $T_B$  adjacent over long edge form top of a diamond
- $\bullet$  bottom of diamond is composed of 4 triangles  $T_0$ ,  $T_1$ ,  $T_{B0}$ ,  $T_{B1}$
- **Theorem:** Any valid triangulation can be transformed to any other valid triangulation by a sequence of diamond split and merge operations

# **Hierarchy of Right Triangles Examplement Computer Graphics**

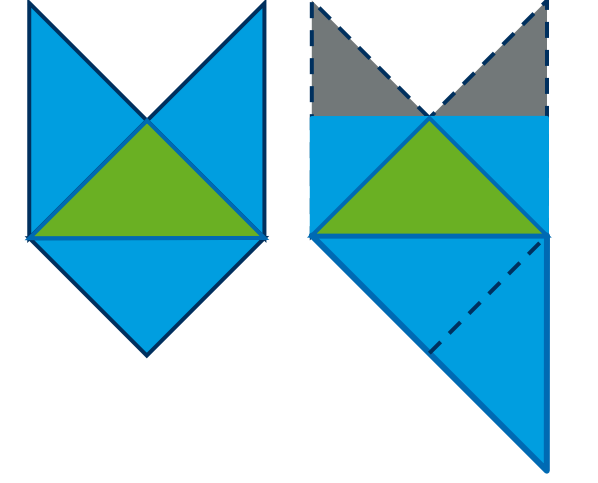

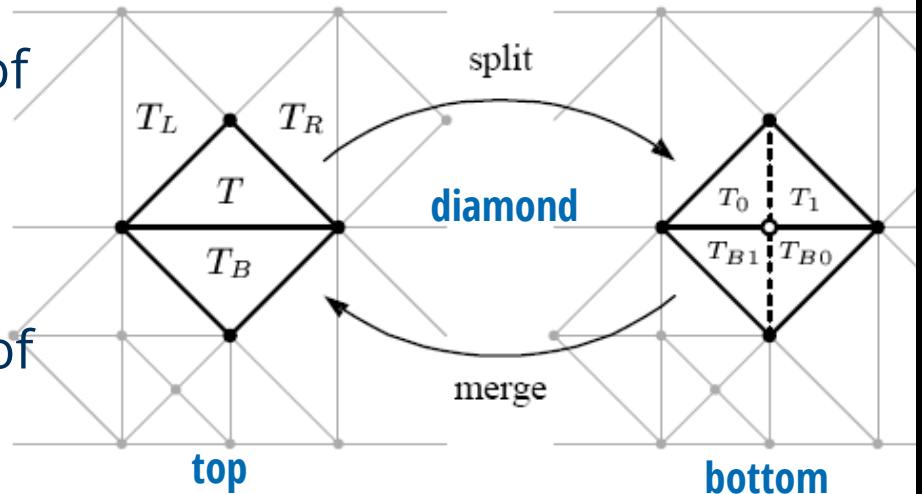

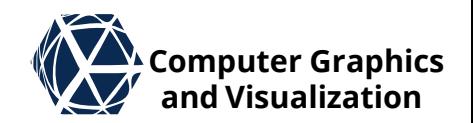

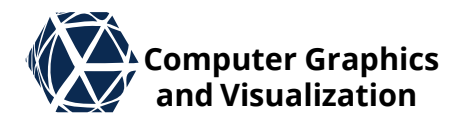

# **RENDERING** Terrain

# Adaptive Refinement – Control **We Computer Graphics**

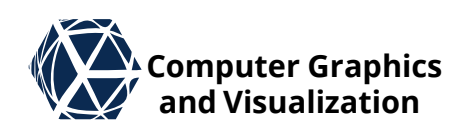

## **Refinement Criterion**

- binary predicate that maps each triangle / diamond to binary value {accurate,inaccurate}
- **•** It is based on
	- $\bullet$  user defined threshold  $\tau$  on geometric screen space error measured in pixels
	- $\bullet$  user defined threshold  $\gamma$  on color difference caused by texture approximation or difference in lighting calculations

## **Priority**

- per triangle / diamond measure of importance for further refinement
- Used for adaptive refinement with limited time budget
- It can be based on
	- screen space error
	- view-frustum visibility
	- silhouette edges
	- occlusion culling
	- backface culling
	- objects placed in terrain

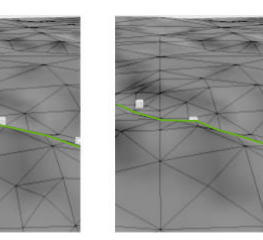

# Adaptive Refinement – Strategy<br> **Adaptive Refinement – Strategy**

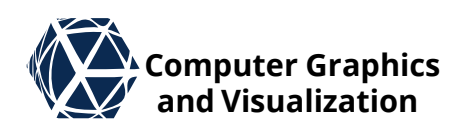

## **Top Down**

- The starting point is the coarsest diamond, which covers the entire terrain
- refinement
	- Split operations are performed recursively until all triangles meet an adaptation criterion, or
	- unprocessed triangles / diamonds are processed in order of decreasing priority with the help of a priority queue

### **Incremental**

- Starting point is the adaptive tessellation of the previous time step
- $\bullet$  two [priority] queues are necessary and all previous triangles / diamonds are inserted into both:
	- Split queue performs refinement as in top down approach
	- Merge queue performs coarsening where less resolution is necessary

# **Computer Graphics Adaptive Refinement – Algorithm and Visualization**

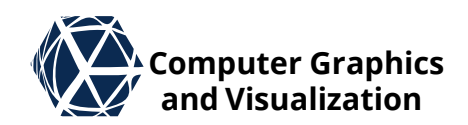

### **Top Down Refinement on Triangles**

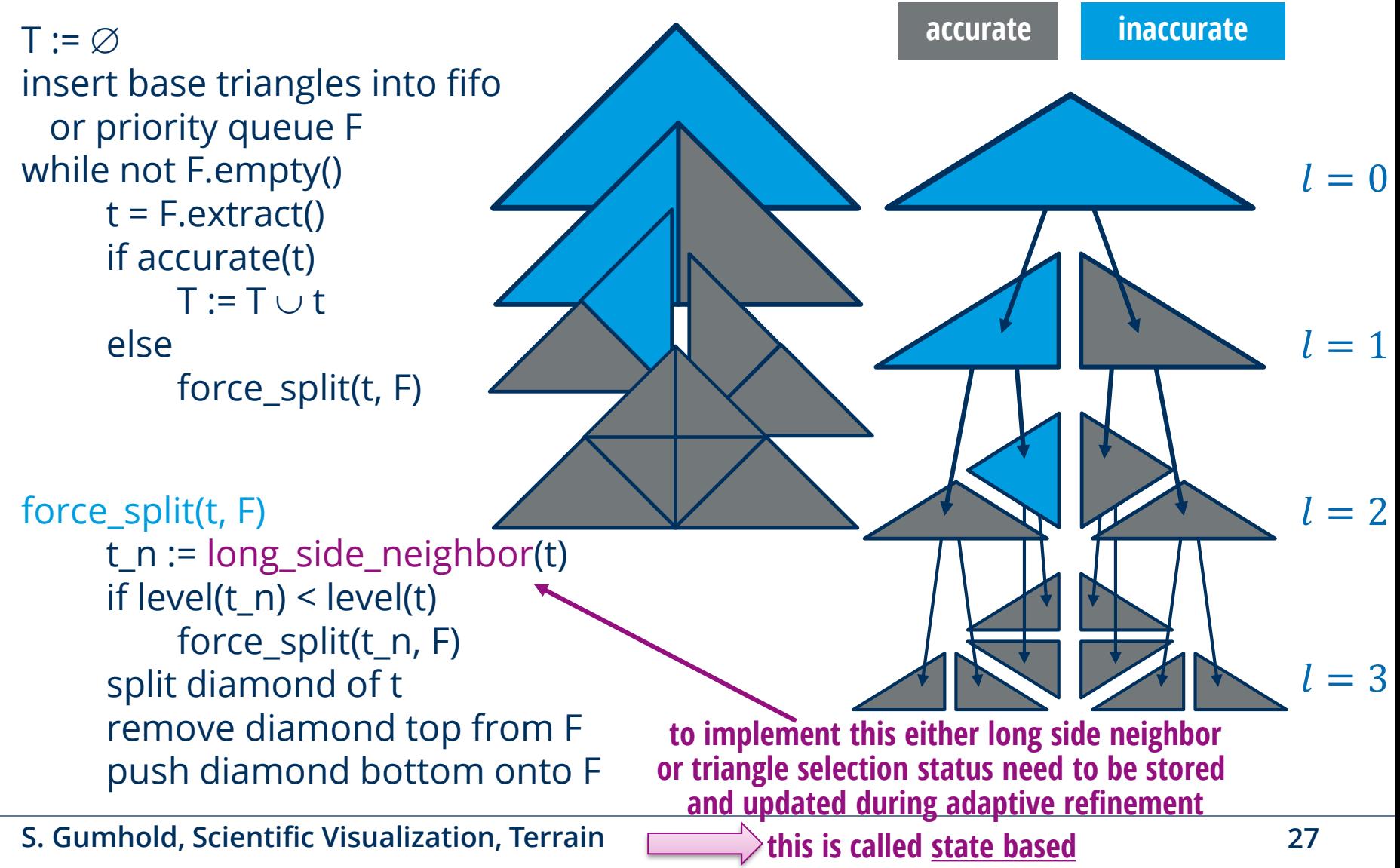

# **Diamond DAG – Definition V** Computer Graphics

- Diamonds can be identified with the vertex index  $i$  inserted in their bottom tessellation
- In top figure on the right the even level vertices are filled white and the odd leveled vertices black
- Red arrows show dependencies among diamonds: in a valid triangulation a diamond vertex can only be inserted if the dependent vertices on coarser levels are also present
- Dependencies form a directed acyclic graph (DAG)

dependency arrows point in oposite direction as child arrows

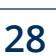

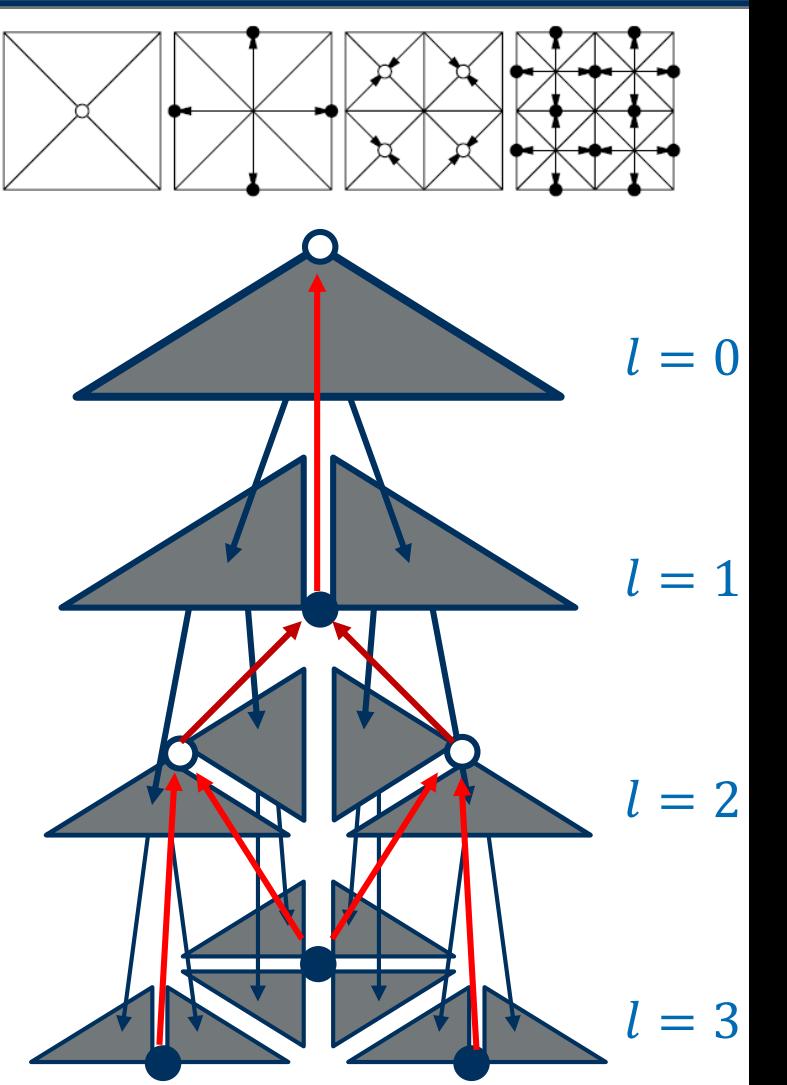

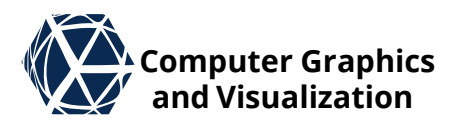

# **Diamond DAG – Example** *Diamond DAG* **– <b>Example** *Alexand Visualization*

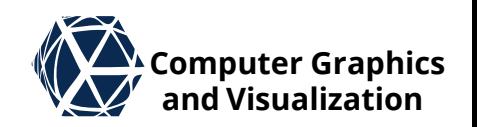

 DAG dependencies enforce presence of diamonds not containing any inaccurate triangle

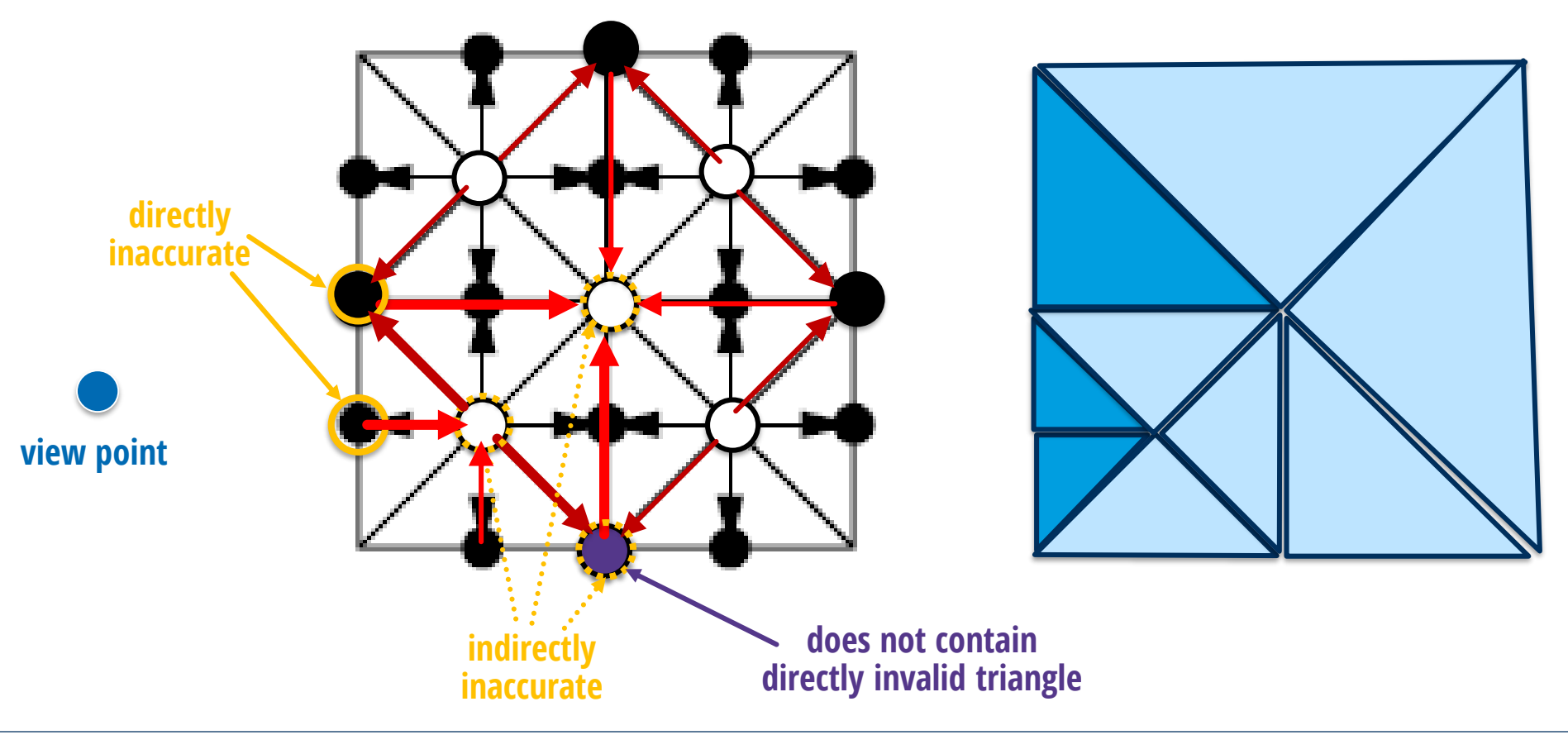

#### **Diamond Monotonicity**

- $\bullet$  A refinement criterion  $\rho(i)$  is diamond monotonous if  $\rho(i)$  = *inaccurate* implies  $\rho(j)$  = *inaccurate* for all parents *j* of which *i* is a child ( $i \in C_j$ ).
- A priority  $\pi(i)$  is diamond monotonous if  $\pi(i)$  <  $\min \pi(j)$  for all parents  $j$  of which  $i$  is a child:  $i \in C_j.$
- One can extent diamond monotonous refinement criteria and priorities to right triangles by mapping both top triangles to the value of the diamond
- Diamond monotonicity yields top down and incremental refinement algorithms without the need to check or store DAG dependencies. Implementations can be done without storing state of diamonds.

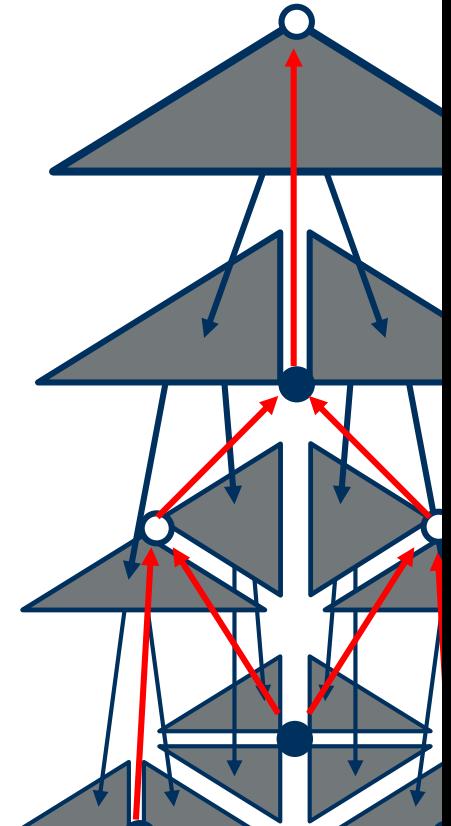

dependency arrows point in oposite direction as child arrows

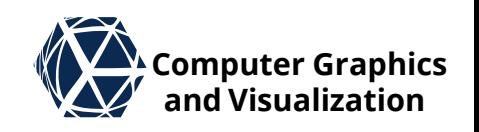

## **Diamond DAG – Refinement Algorithm Experiment Algorithm**

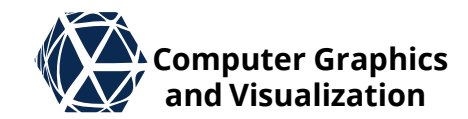

#### **State-Less Refinement with Diamond Monotonicity** $T := \emptyset$ insert base triangles into **fifo** or priority queue F while not F.empty()  $t = F.e$ xtract() if accurate(t)  $T := T \cup t$ else F.add(children(t)) • Before termination in case of priority based approach, process top element in queue if it is long edge neighbor of last processed triangle **accurate inaccurate**  $= 0$  $= 1$  $= 2$  $l = 3$

**Error Controlled Refinement – Overview** 

- diamond vertex (typically directed along height field direction)
- define bounding volume (extrusion of right triangle or sphere around diamond center point)
- post process error and bounding volume to ensure monotonicity (to avoid storing the Diamond DAG)

## **Adaptive refinement**

**Preprocessing**

● Estimate screen space error conservatively by maximizing screen space projection of geometric error over bounding volume

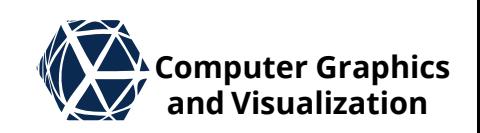

# **Geometric Error**

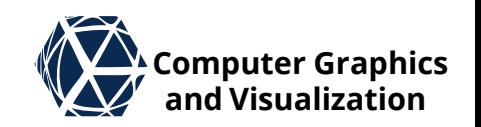

- Geometric Error can be measured by finding for each point on the terrain the closest point on the approximation and maximizing over all terrain points (one-sided Hausdorff-distance), or
- maximizing the error on the height value, which is typically used for terrain adaptation as it also provides a single direction of the error.

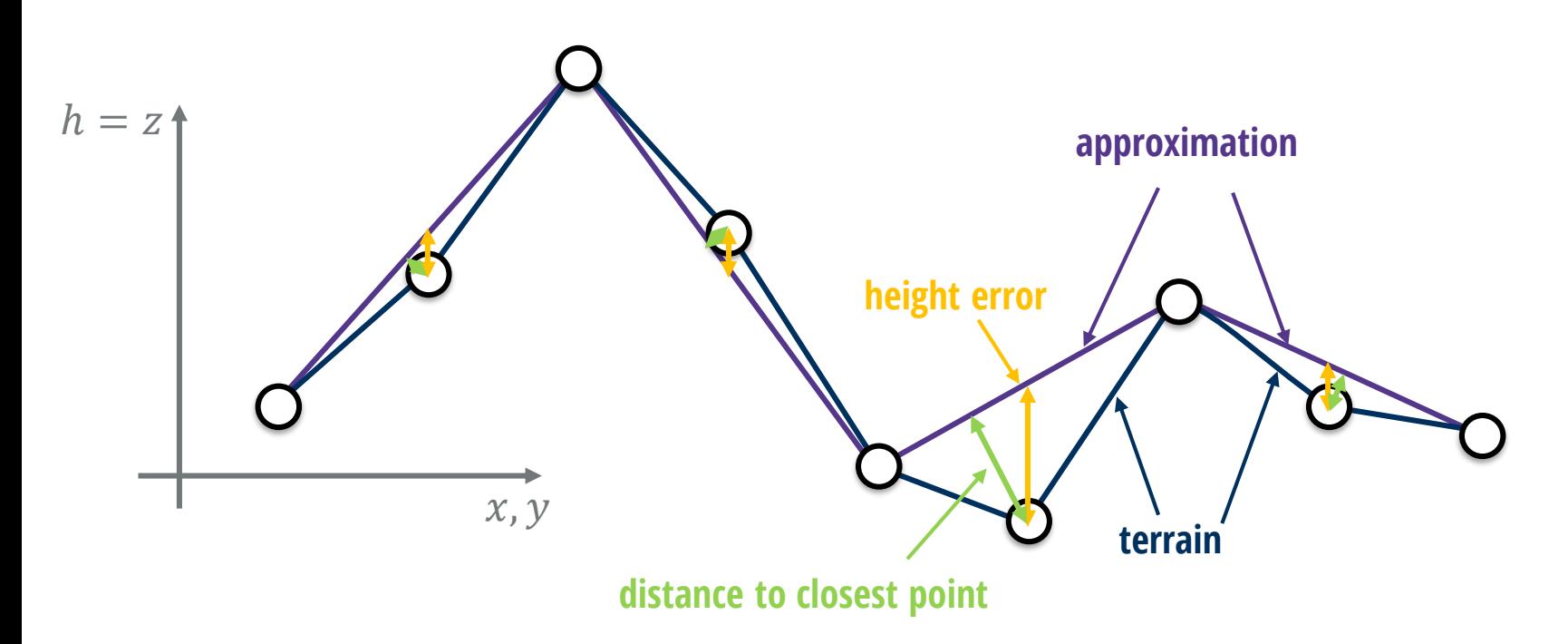

## **Monotonous Geometric Error over HRT**  $\mathbb{W}^{\Lambda}$  Computer Graphics

#### **According to ROAM 1997 Paper:**

- The geometric errors are computed from bottom to top
- Leaf triangles are assigned zero error
- $\bullet$  for each triangle further up in the hierarchy compute height/z-error of vertex splitting long edge and its projection onto the edge:  $|z(v_c) - z_T(v_c)|$
- $\bullet$  make monotonous over HRT:

 $e_T = \max\{e_{T_0}, e_{T_1}\} + |z(v_c) - z_T(v_c)|$ 

In case of diamonds the maximization is over 4 child diamonds

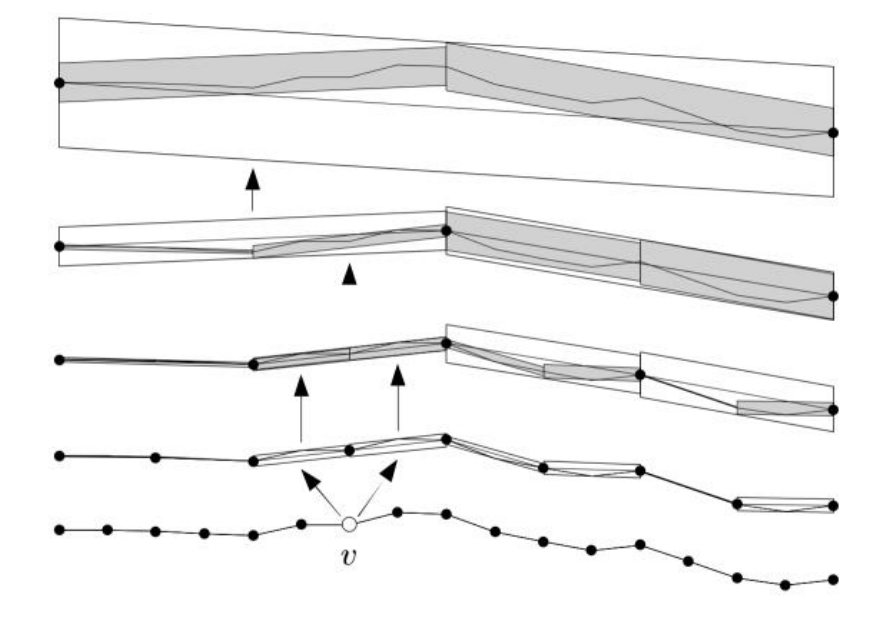

Figure 6: Nested wedgies for 1-D domain with dependents of  $v$ .

#### **Duchaineau et al.: ROAM 1997**

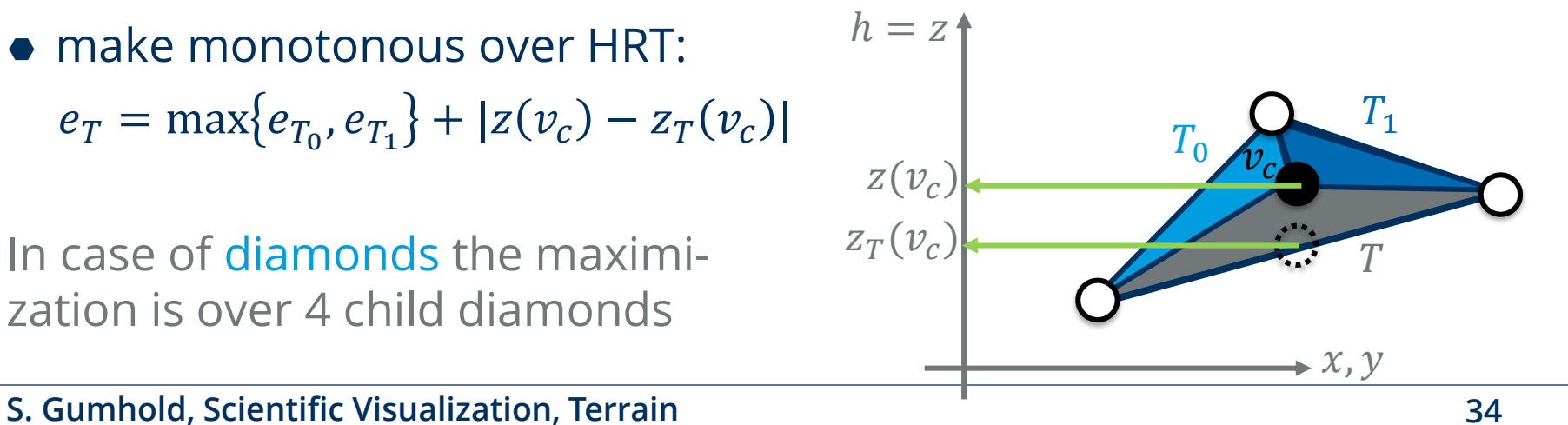

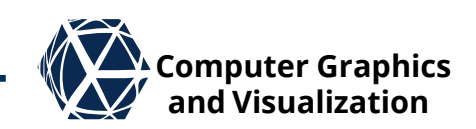

## **Thresholding Screen Space Error – ROAM**

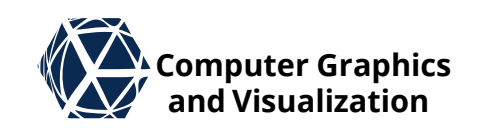

#### **(ROAM 1997) Maximum Project Length Error Vectors**

- extruding right triangles along the z-direction by the nested error value yields wedgies that can be used to estimate screen space error:
- $\bullet$  For a wedge of a triangle T all error vectors can be spanned by the point pairs  $w_+$  with  $\underline{w}_\pm = \underline{v} \pm e_T \hat{z}$ for triangle point  $v$  and z-axis  $\hat{z}$ .
- Next transform to clip space:  $MVP \cdot \widetilde{v} \pm MVP \cdot e_{T} \widetilde{z}$

with  $\tilde{z} =$ 0 0 1

- **•** Error only depends on clip x, y, w components.
- We delay w-clip, apply viewport transform to x and y to get homo. screen coords of  $v$  and  $e_T \hat{z}$ :  $\widetilde{w}_{\text{screen.}+} = (p, q, r) \pm (a, b, c)$
- Pixel error is length of difference vector after **w-clip:**  $\widehat{\textbf{dist}}(v) = \left\| \frac{p \overline{+}a}{r+c} - \frac{p-a}{r-c}, \frac{q+b}{r+c} - \frac{q-b}{r-c} \right\|_2$  $=\frac{2}{r^2-a^2}\left((ar-cp)^2+(br-cq)^2\right)^{1/2}$

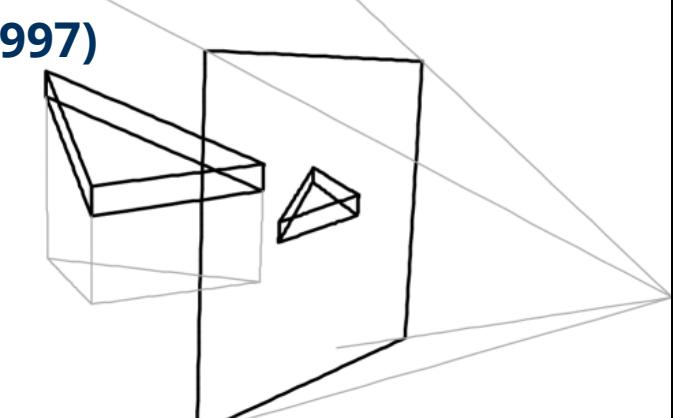

**Duchaineau et al.: ROAM 1997**

- Duchaineau showed that minimum of  $r^2 - c^2$  and maximum of  $(ar-cp)^2 + (br-cq)^2$ are achieved at tgl corners 0
- plugging corner min & max into dist yields upper bound on screen space error

## **Thresholding Screen Space Error – Blow** *Legen* **Computer Graphics**

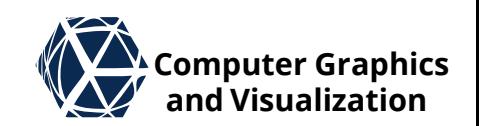

#### **Screen Space Error from Isotropic Object Space Error (Blow 2000)**

- $\bullet$  In 2000 Blow proposed to use  $e_T$  as an isotropic object space error independent of current view direction.
- $\bullet$  The screen space error  $s_T$  in pixels at point x can be estimated from eye location  $e$ , screen height  $h$  in pixels, and field of view angle  $\gamma$  in y-direction:  $s_T = c \cdot \frac{e_T}{\|r - r\|}$  $x-e$ , with  $c = \frac{h}{2 \tan \theta}$ 2 tan  $\gamma/2$
- $\bullet$  This can be used as priority or to threshold against pixel error  $\tau$

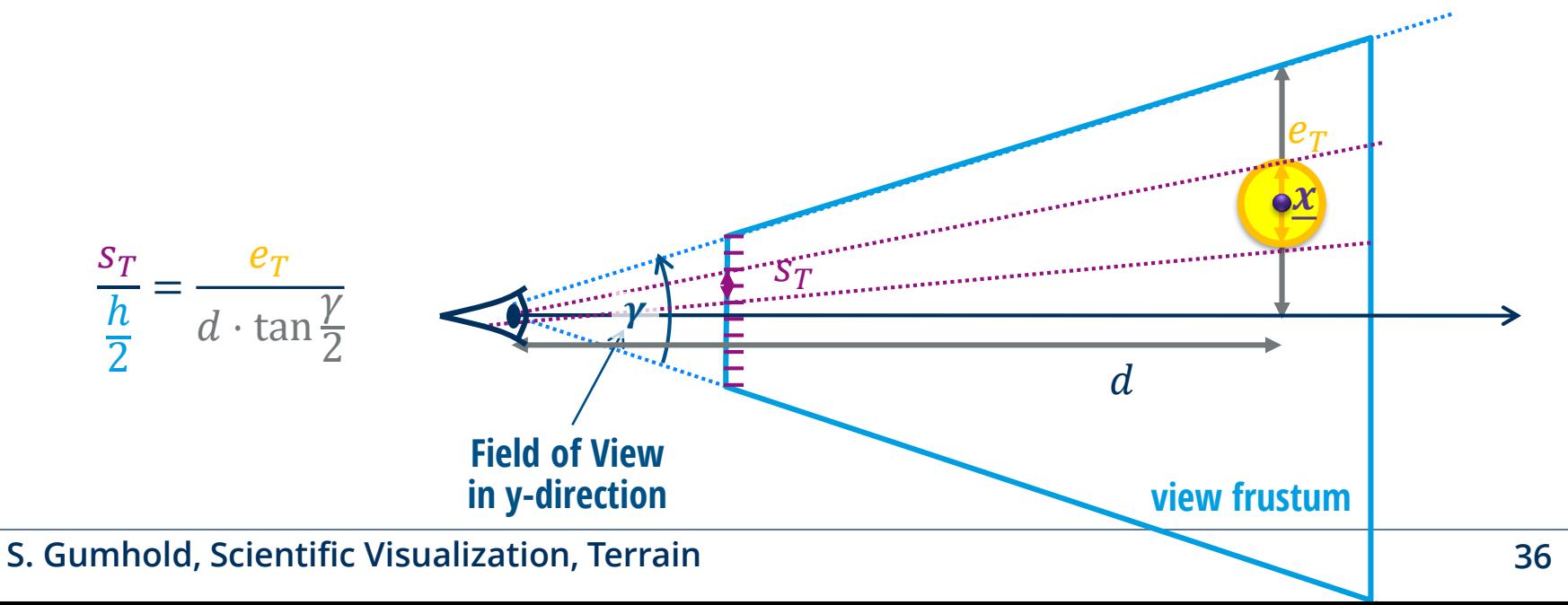

#### **S. Gumhold, Scientific Visualization, Terrain 37**

#### **Thresholding Screen Space Error – Blow** *Legen* **Computer Graphics**

- $\bullet$  Screen space threshold  $\tau$  can be translated per triangle  $T$  to sphere radius  $r_T$  defining a threshold sphere, when entered by view-point triangle becomes inaccurate
- $\bullet$  Per diamond radii  $r_i$  are computed as max over diamond top triangle radii.
- For monotonicity parent spheres are increased bottom up to enclose child threshold spheres by computing final radius  $\hat{r}_i$ :

$$
\hat{r}_i := \begin{cases}\n0 & \text{if } i \text{ is leaf} \\
\max\left\{r_i(\tau), \max_{j \in C_i} \left\{ \left\| \underline{\boldsymbol{p}}_i - \underline{\boldsymbol{p}}_j \right\| + \hat{r}_j \right\} \right\} & \text{otherwise}\n\end{cases}
$$

where the  $p_i$  are 3D points of diamonds

#### $s_T = c \cdot \frac{c}{\ln r}$  $\overline{e_T}$  $\frac{x}{e}$  $<\tau$  $\|\underline{x}-\underline{e}\| > c$ .  $e_T$  $\tau$  $=:\!r_T$  $\vec{e}$  $r_i = \max_{T \subset \text{Tor}}$  $T$ ∈ $Top<sub>i</sub>$  $r_T$

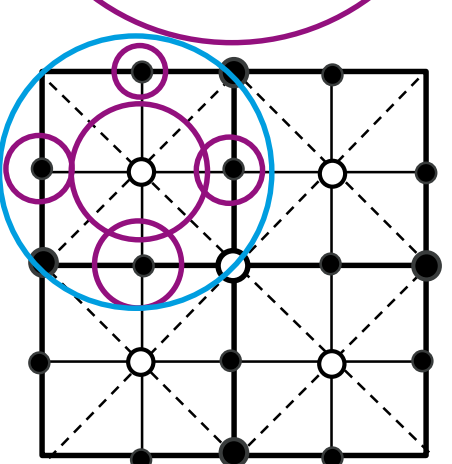

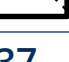

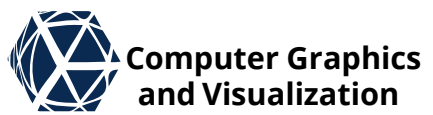

# **Thresholding Screen Space Error We computer Graphics**

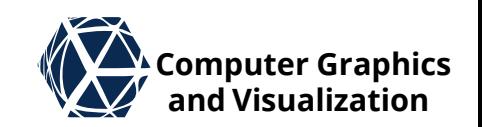

 $\bullet$  In case of an anisotropic error  $e_i$  directed along  $\hat{z}$  located at point  $x$ viewed along direction  $\widehat{\bm v}$ , the screen space error  $s_{\widehat{t}}$  in pixels is reduced by the cosine between z and v:

$$
s_i = c \cdot (1 - |\langle \hat{\mathbf{z}}, \hat{\mathbf{v}} \rangle|) \frac{e_i}{\|\underline{\mathbf{x}} - \underline{\mathbf{e}}\|}, \text{with } c = \frac{h}{2 \tan \gamma/2}
$$

• Now threshold sphere depends on view angle

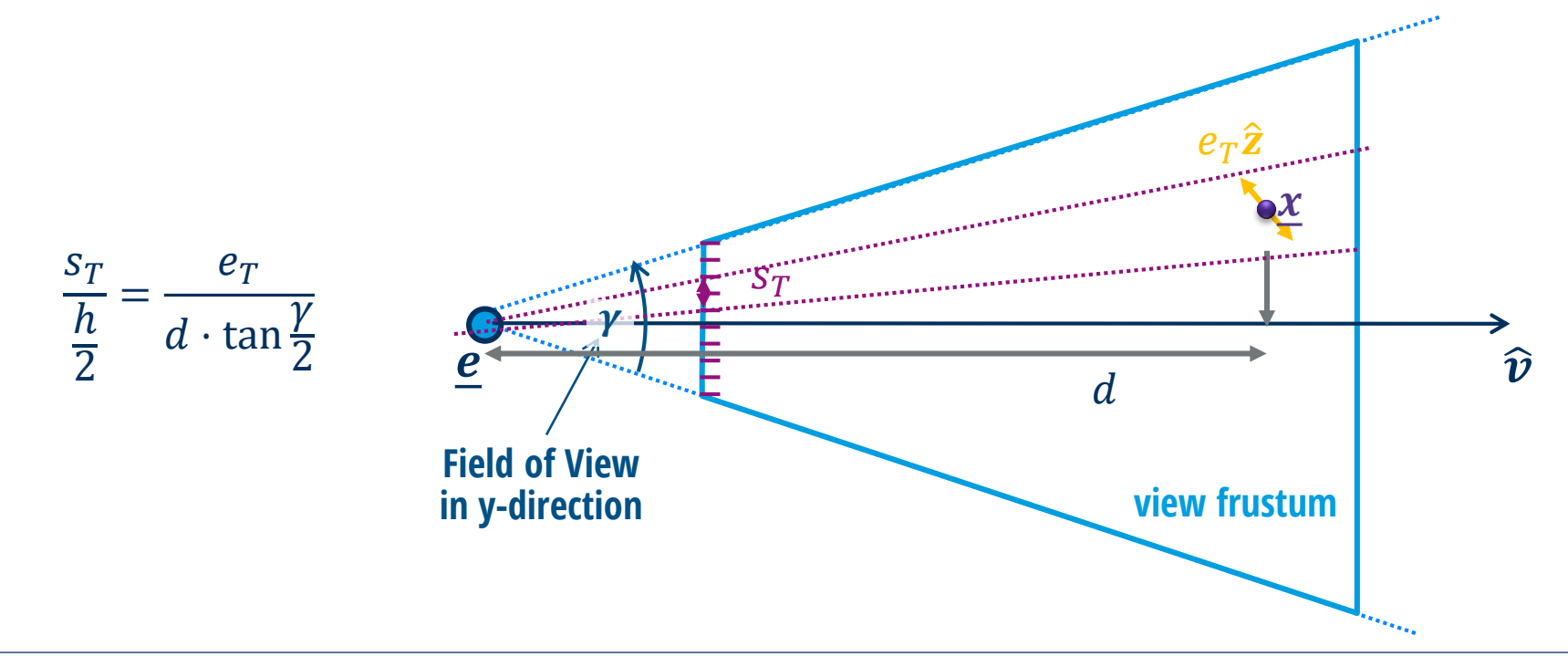

#### diamond balls  $\mathcal{B}_i$  (spheres of radius  $r_i$ around diamond points  $\boldsymbol{p}_i$ ) independent

• Lindstrom 2001 propose to build nested

of error:

$$
r_i = \begin{cases} 0 & \text{if } i \text{ is a leaf node} \\ \max_{j \in C_i} \{ \|\mathbf{p}_i - \mathbf{p}_j\| + r_j \} & \text{otherwise} \end{cases}
$$

• And to maximize screen space error over nested diamond balls  $\boldsymbol{\rho}$ .

$$
s_i(e_i, B_i, \underline{\boldsymbol{e}}) = \max_{\underline{\boldsymbol{x}} \in B_i} c \cdot (1 - |\langle \hat{\boldsymbol{z}}, \hat{\boldsymbol{v}} \rangle|) \frac{\varepsilon_i}{\|\underline{\boldsymbol{x}} - \underline{\boldsymbol{e}}\|}
$$

If eye is inside  $B_i$  diamond is to be split, otherwise screen maximum is achieved at point closest to eye:

$$
s_i(e_i, B_i, \underline{\boldsymbol{e}}) = c \cdot (1 - |\langle \hat{\mathbf{z}}, \hat{\boldsymbol{v}} \rangle|) \frac{e_i}{\|\underline{\boldsymbol{p}}_i - \underline{\boldsymbol{e}}\| - r_i}
$$

# **Thresholding Screen Space Error We computer Graphics**

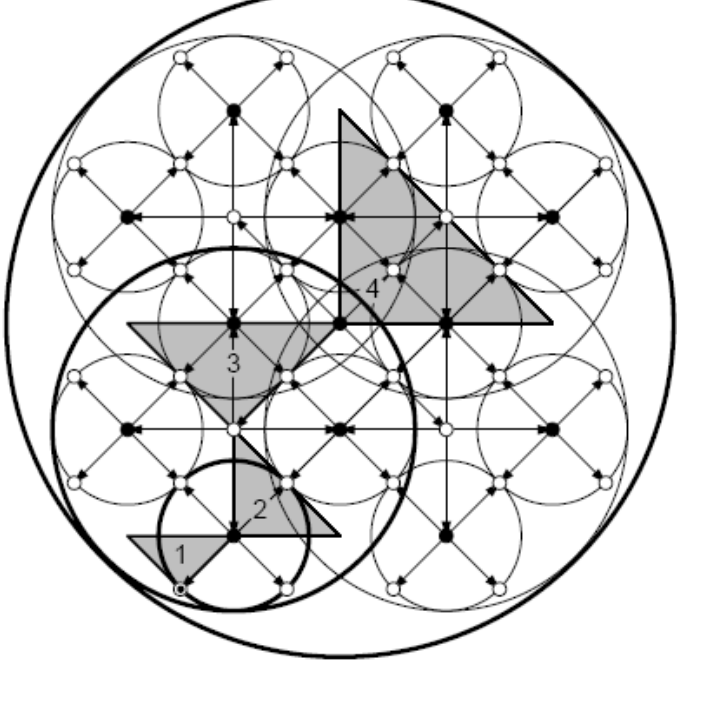

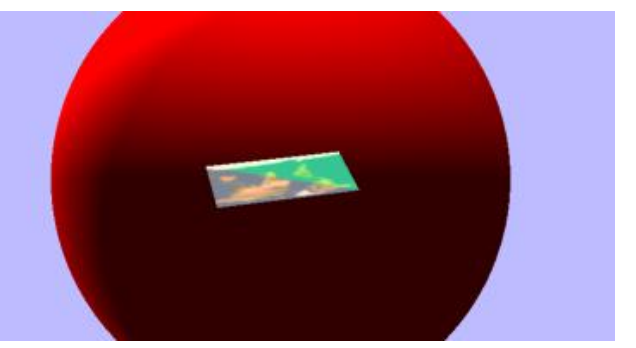

**observation: nested balls become quite huge**

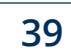

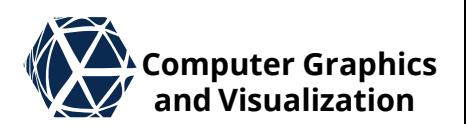

# **View Frustum Culling View Algorithm View Algorithm View Algorithment Culling**

- View frustum culling gives significant speed up
- Lindstrom et al. 2001 propose to exploit the diamond balls for this
- The six view frustum planes are passed to the refinement algorithm
- If a ball is completely outside of one of the clipping planes, the whole subtree can be clipped away
- If a ball is completely inside of one clipping planes, all descendants are also inside and therefore no more view frustum culling test need to be performed anymore

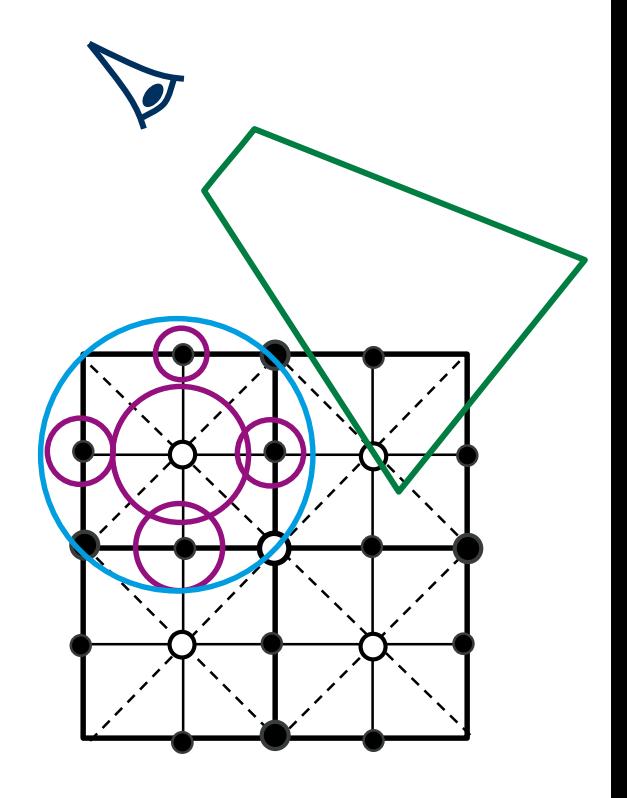

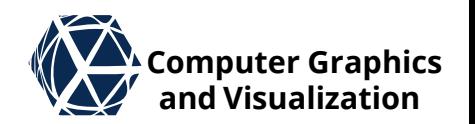

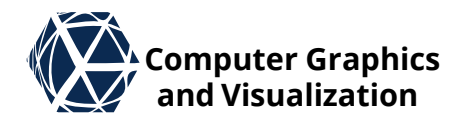

# **IMPLEMENTATION** Terrain

# **Implementation Details Examplementation Details**

- Texture resolution is assumed to be squared with  $N \times N$  texels, with  $N$ being a power of 2, i.e. 4096
- To make HRT work, texture needs to be padded to dimensions  $(N + 1) \times (N + 1)$  typically by replicating last row and column

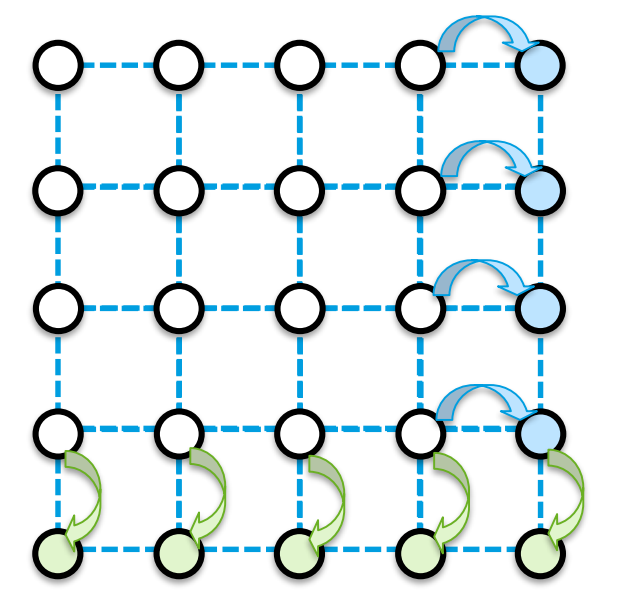

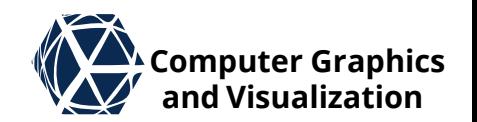

# **Implementation – Triangle Representation**  $\mathbb{Z}^N$  Computer Graphics

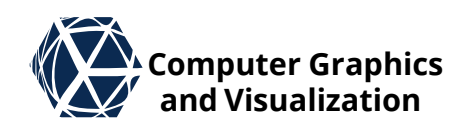

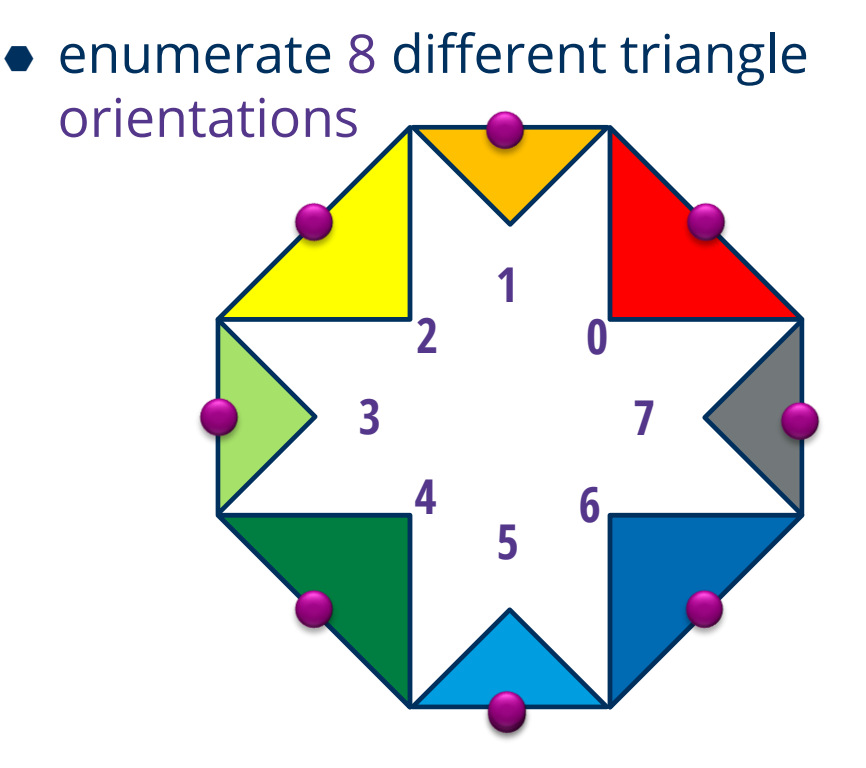

- $\bullet$  ( $\underline{\iota}, L, \omega$ ) represents triangle node
	- 2D diamond point  $\iota$  on longest edge measured in texels (i.e. ranging from 0…4096)
	- $\bullet$  Edge length  $L$  along  $\times$  or  $\times$  coordinate axis (i.e. 1, 2, 4, 8, …, 4096)
	- triangle orientation  $\omega$  (i.e. 0 ... 7)

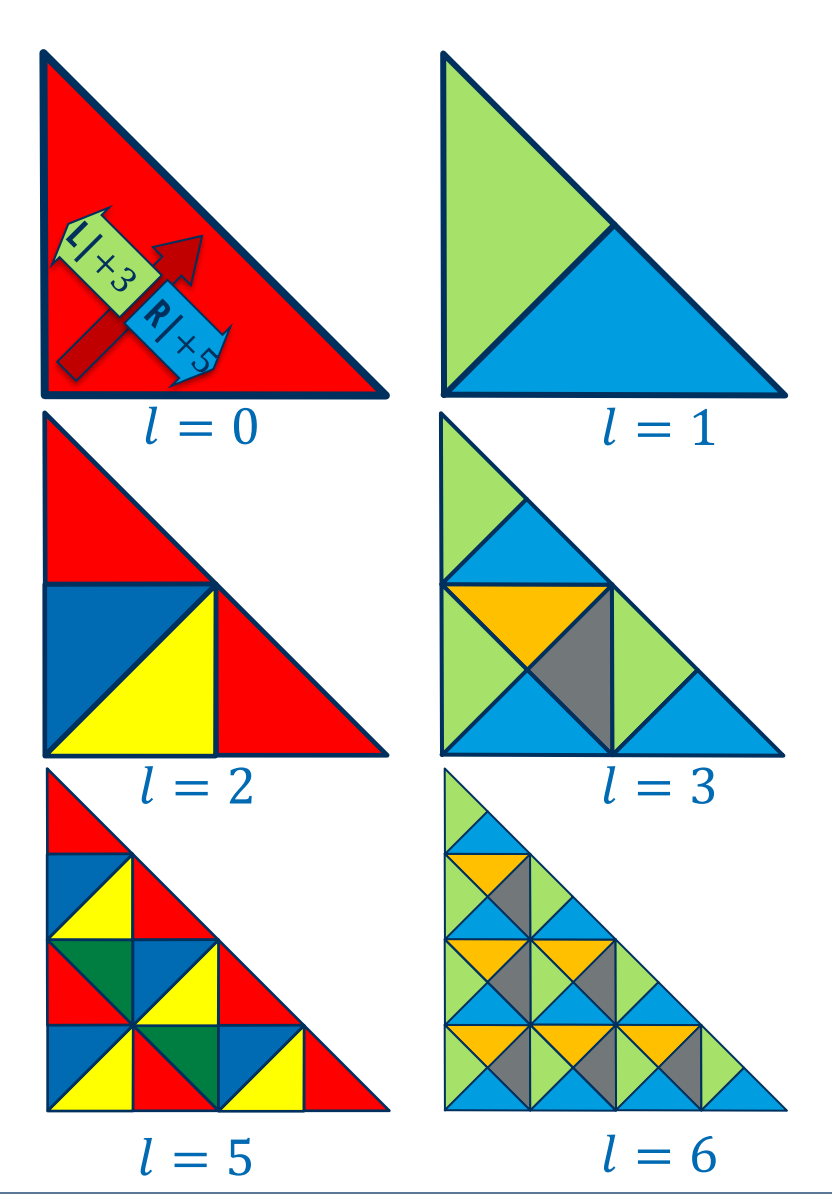

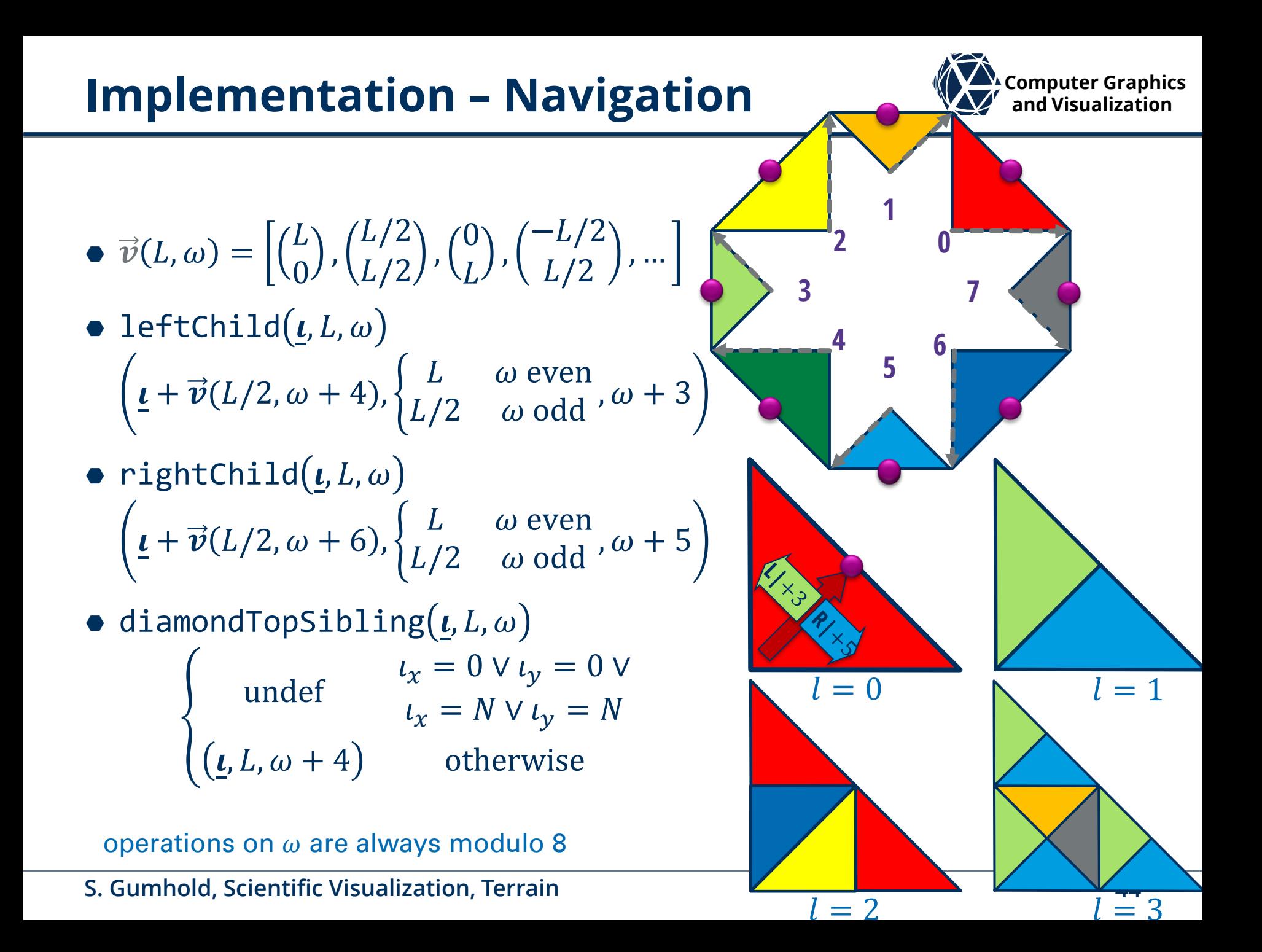

### • Lindstrom et al. 2001 propose to directly generate single triangle

- strip during adaptive refinement
- No data structure is used
- For hierarchical navigation, the triangles are defined by a pair  $(i, j)$  of nodes on level  $l$  and  $l - 1$ .
- When descending to the left/right partial triangle, the nodes  $c_1$  and  $c_r$  are needed
- meaning of "left" / "right" alternates from level to level

# **Implementation – Stripification**  $\mathbb{Z}$  **and Visualization**

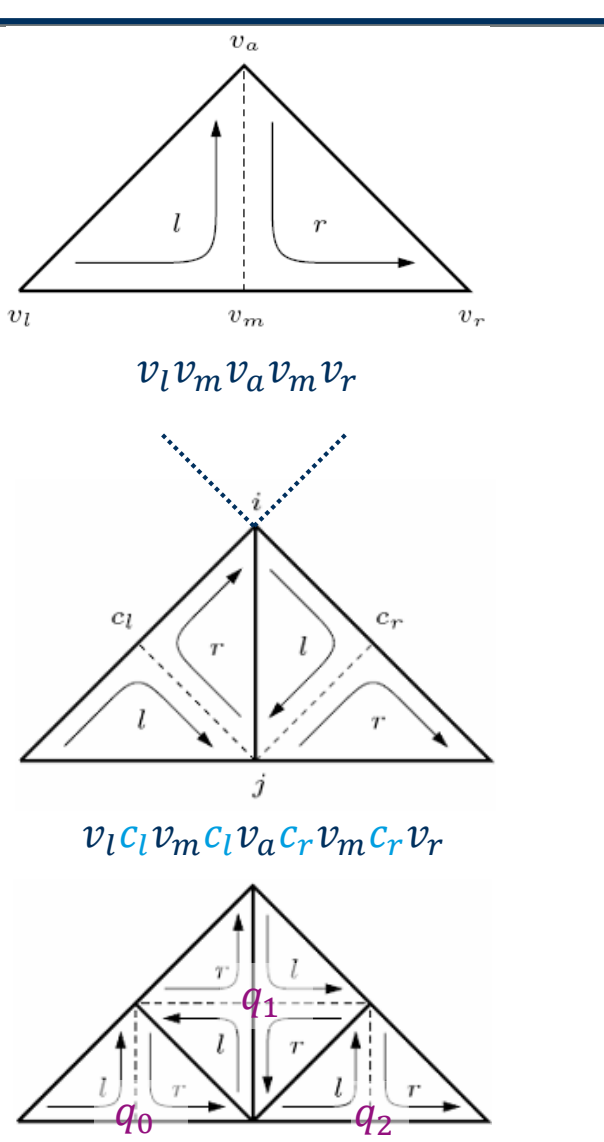

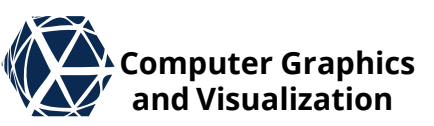

# **Implementation – Stripification**  $\mathbb{Z}^{\mathsf{X}}$  **Computer Graphics**

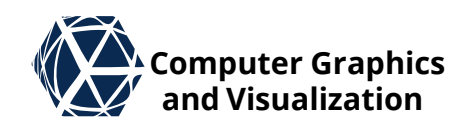

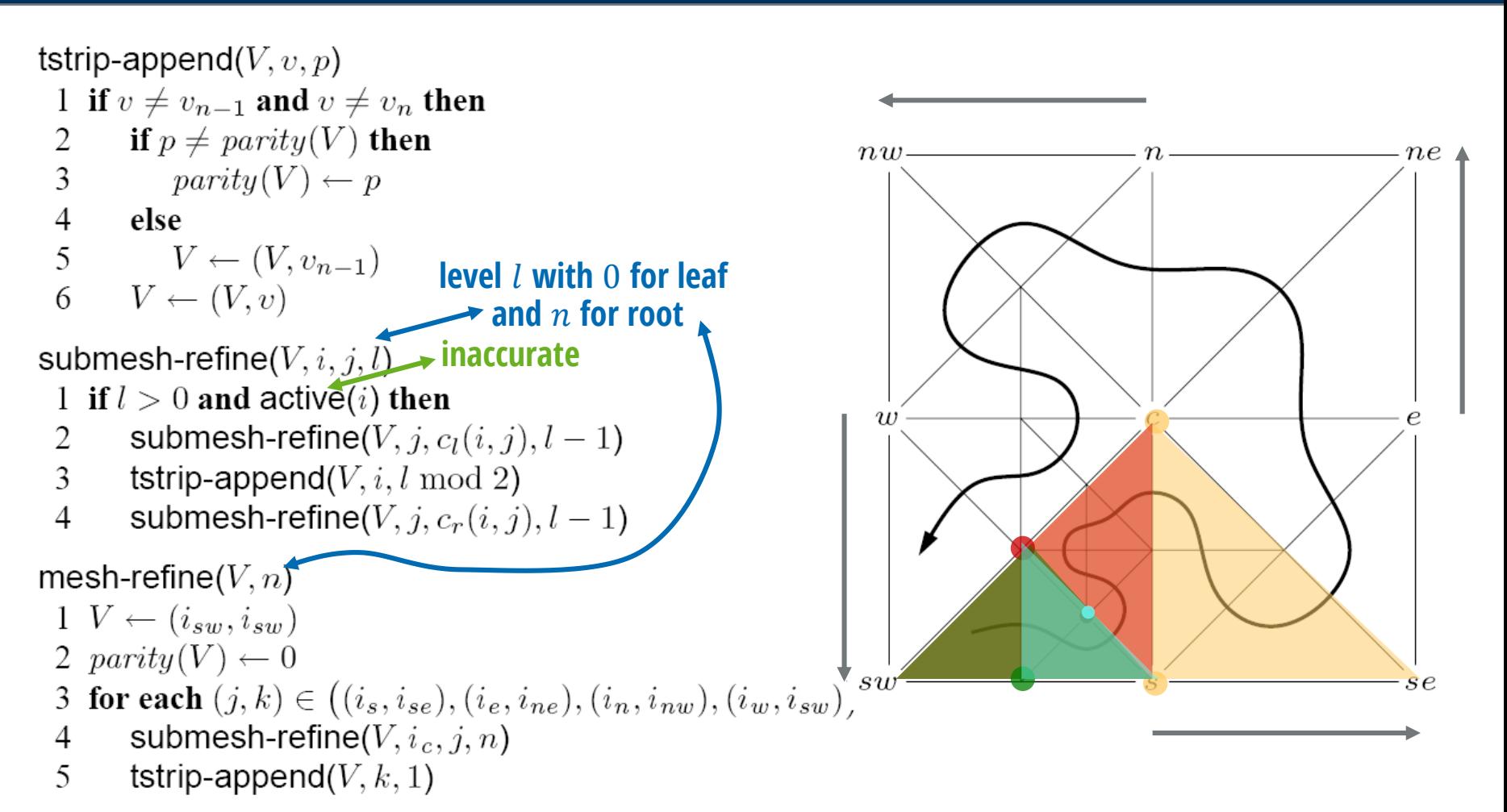

SOAR paper: **Peter Lindstrom and Valerio Pascucci,** *Visualization of Large Terrains Made Easy*  **Proceedings of IEEE Visualization 2001, pp. 63-370, 574, October 2001**

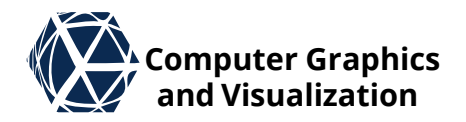

# **BATCHED METHODS** Terrain

# **Computer Graphics Batched HRT and Visualization**

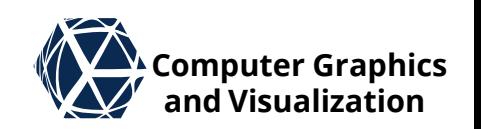

- Per triangle adaptation on CPU cannot cope with modern GPU speed
- Cignoni et al. propose in BDAM paper to use HRT on triangular batches
- Each triangle in the HRT is replaced by a TIN which is optimized with respect to underlying geometry by a mesh simplification algorithm and for fast rendering by generating triangle strips

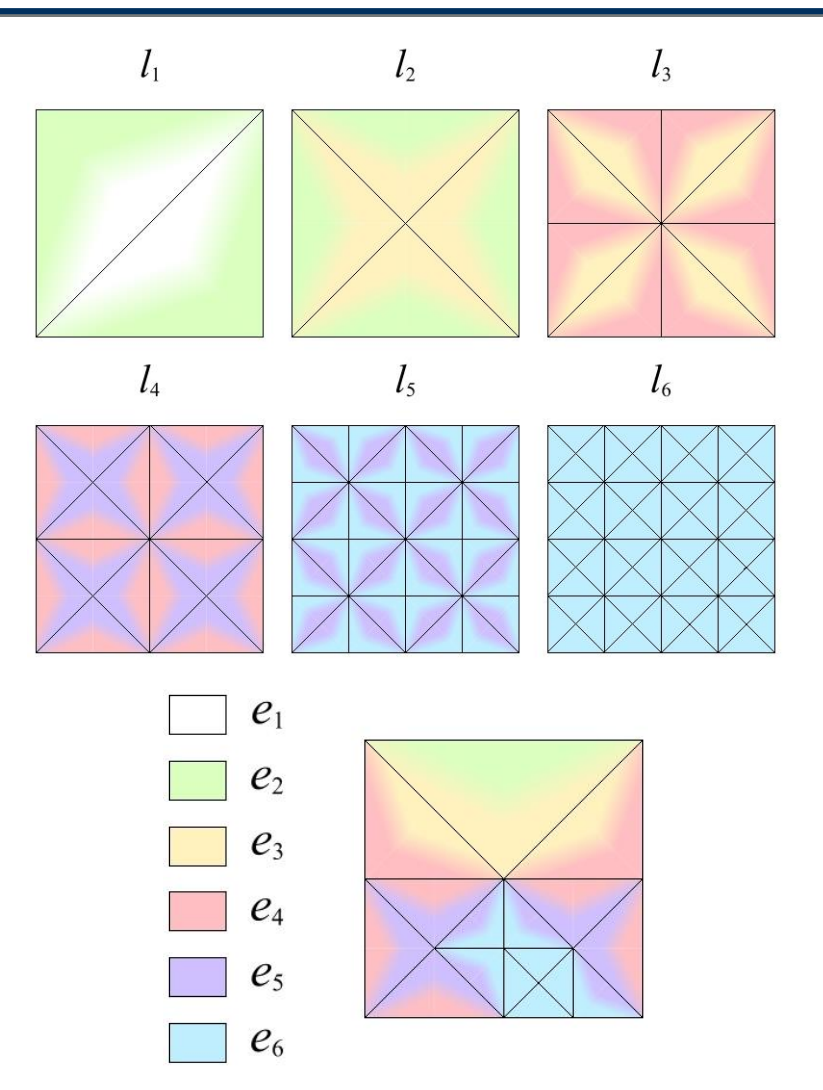

**Cignoni et al., BDAM – Batched Dynamic Adaptive Meshes for High Performance Terrain Visualization, EG 2003**

# **Computer Graphics Batched HRT and Visualization**

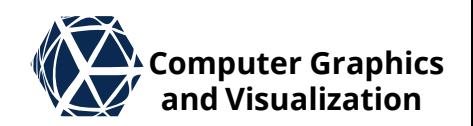

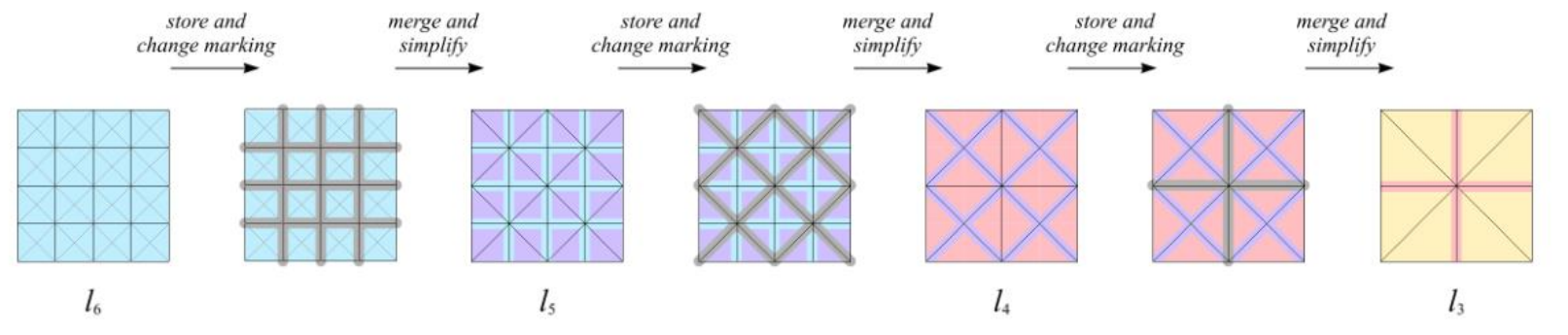

● Batches are built bottom up

- per diamond a simplification algorithm is used to half the triangle count
	- vertices along diamond boundaries (long edges of finer level) are marked to stay untouched
	- vertices along long edges of coarser level are restricted to move on edge only
- simplification errors are used in combination with nested spheres for viewdependent refinement

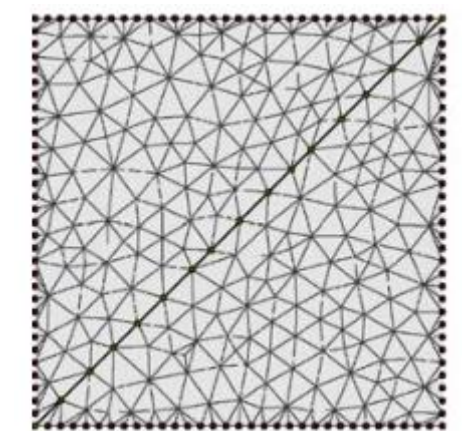

**zoomed in view into a coarsened diamond**

#### • Color texture is typically organized in quadtree

- Quadtree can also be used for geometry refinement
- Typically adaptation is restricted in a way to ensure that resolution change is nowhere more than one
- tessellation is extracted by splitting quadtree cells into triangle fans according to vertices on cell boundary

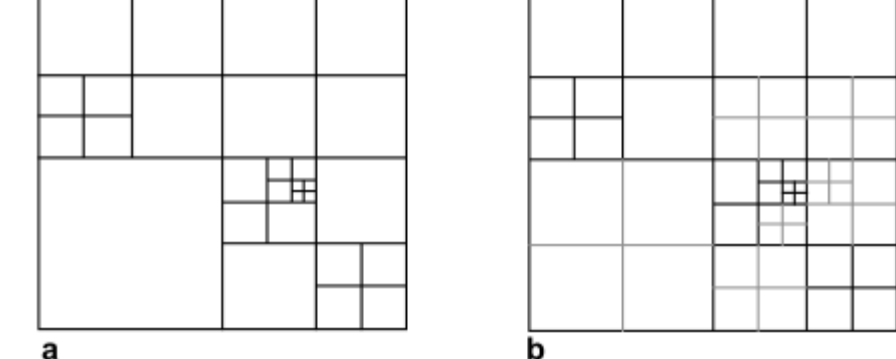

Fig. 4. a Example of an unrestricted quadtree subdivision in parameter space. **b** The restricted subdivision

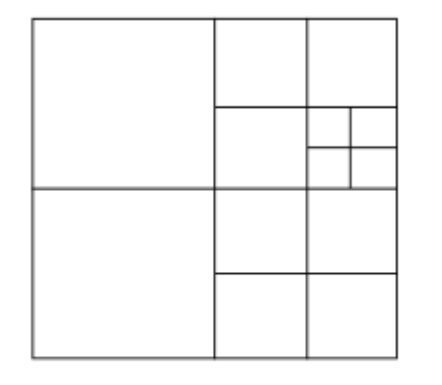

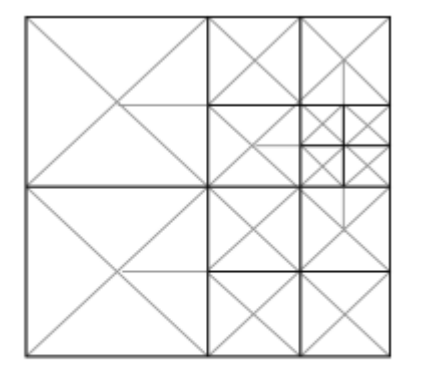

Fig. 7. Improved conforming triangulation of a restricted quadtree subdivision as in [58]

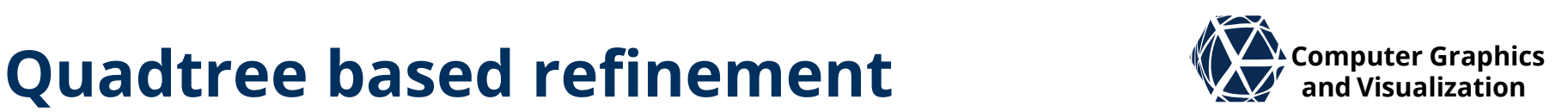

# **Quadtree based refinement**  $\mathbb{Z}^{\mathsf{Y}}$  computer Graphics

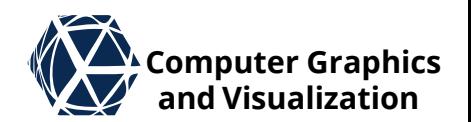

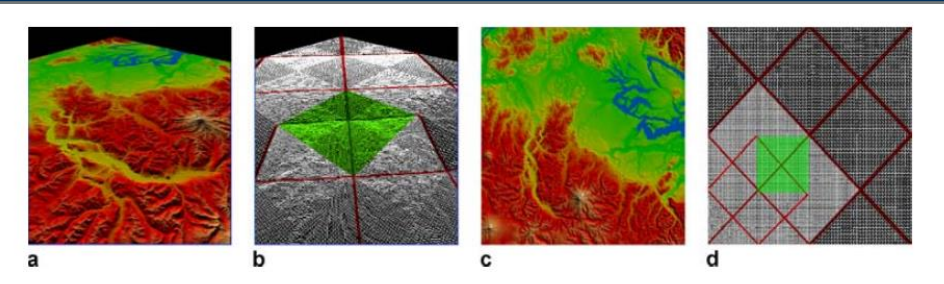

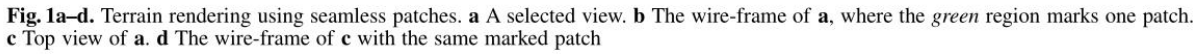

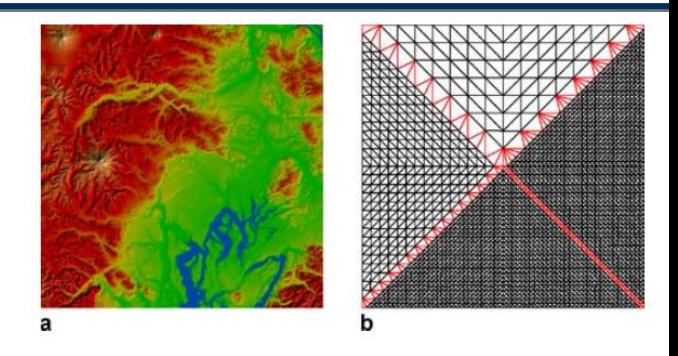

Fig. 2. a An image of one patch. b The wire-frame of the same patch which shows the stitching of different resolution tiles

- Again a batched version can better balance between CPU and GPU speed
- Livny et al. propose to use a patch per quadtree cell that can contain triangles of different resolution
- Specialized triangle strips are used to adapt resolution changes

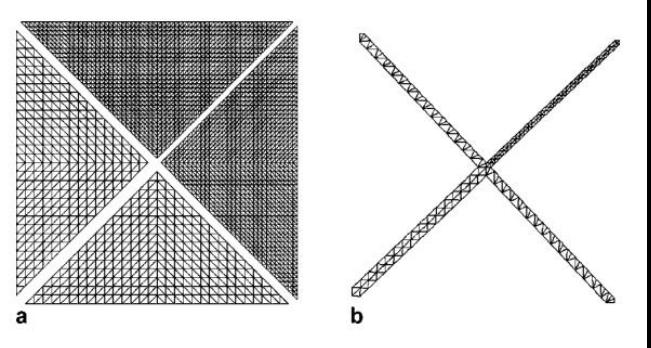

Fig. 3a,b. The components of one patch. a The image of four triangular tiles. **b** The image of four strips

**Livny, Y., Kogan, Z., & el-Sana, J. (2009). Seamless patches for GPU-based terrain rendering. The Visual Computer, 25(3), 197-208.**

# Geometry Clipmaps<br> **Geometry Clipmaps**

- Idea: use mipmap hierarchy to store color and elevation textures such that texture extent increases with decreasing texture level
- Tessellate with resolution adapting triangle strips
- Upload data incrementally when changing the view point
- Blend geometry and color close to level transition
- Supports compressed images
- Suited for GPU implementation
- Combined with texture synthesis
- **F. Losasso, H. Hoppe, Geometry clipmaps: Terrain rendering using nested regular grids. SIGGRAPH 2004.** Geometry clipmap framework with compressed and fractal terrains
- **A. Asirvatham, H. Hoppe, Terrain rendering using GPU-based geometry clipmaps. GPU Gems 2, 2005.** Efficient GPU implementation
- **S. Lefebvre, H. Hoppe, Parallel controllable texture synthesis. SIGGRAPH 2005** Parallel texture synthesis algorithm

**S. Gumhold, Scientific Visualization, Terrain 52**

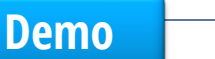

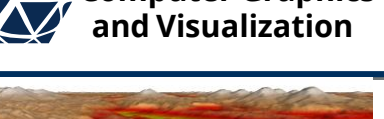

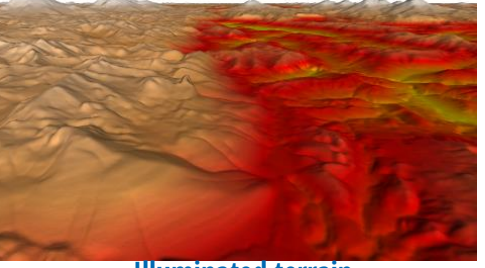

**Illuminated terrain**

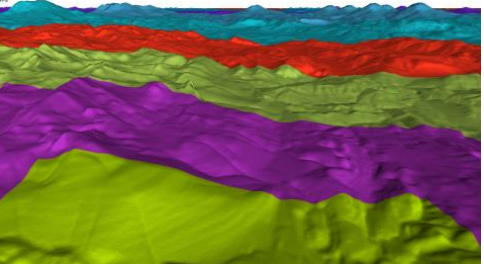

**Mipmap levels**

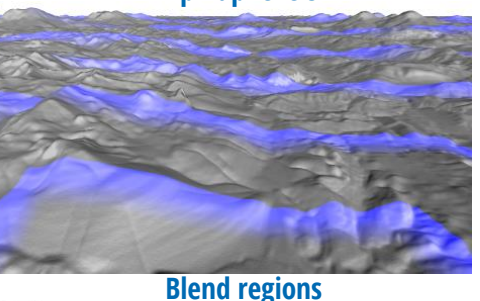

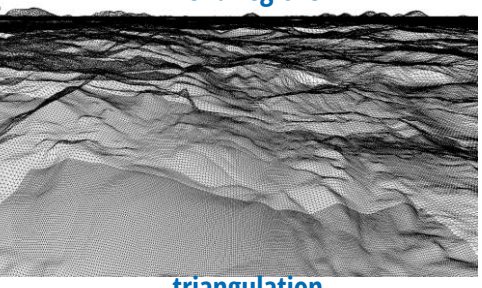

**triangulation**

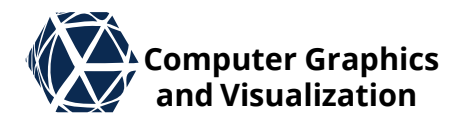

# **SHADING** Terrain

# **Local Lighting and** *Lighting* **and** *V**L**Computer Graphics**Alexandrication*

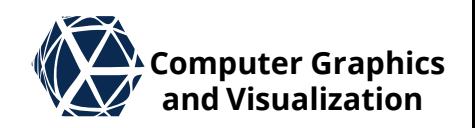

- For local lighting we need to compute a the terrain normal, which can be computed from the height field gradient according to  $\widehat{\bm{n}} = \text{normalize} \bigl( -h_\chi, -h_\chi, 1 \bigr)$  $\overline{T}$
- The normal can either be stored in a normal texture, or (see exer.)
- to avoid additional storage, one can also compute the normal in the fragment shader exploiting the derivative functions dFdx and dFdy of glsl that compute the derivatives in screen space:

```
vec3 estimate_normal(in vec2 tc)
{
    \text{vec2} tx = \text{dFdx}(tc);
    vec2 ty = dFdy(tc);
    vec2 hg = vec2(
         texture(dem_tex, tc + 0.5*tx).x - texture(dem_tex, tc - 0.5*tx).x,
         texture(dem_tex, tc + 0.5*ty).x - texture(dem_tex, tc - 0.5*ty).x);
    hg /= (extent.xy*vec2(length(tx), length(ty)));
    hg *= extent.z;
    return normalize(get_normal_matrix()*vec3(-hg, 1.0));
}
```
• When zooming into the normals computed in the shader, on can see artefacts on the bilinear interpolation of the GPU

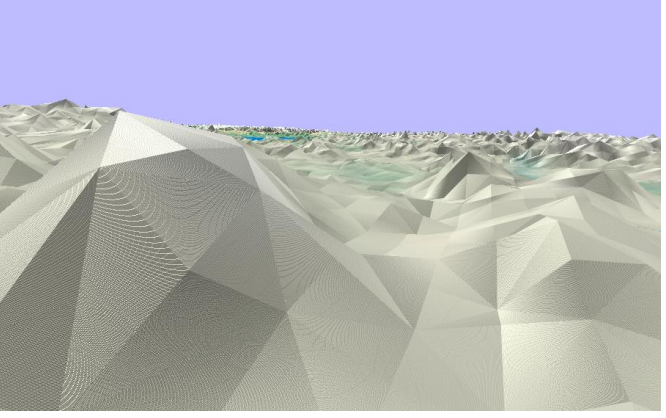

**linear texture magnification imprecision is visible in the lighting artefacts**

# **Ambient Occlusion ambient light illumination model. In Rendering VA** Computer Graphics

**Zhukov, S., Iones, A., & Kronin, G. (1998). An ambient light illumination model. In Rendering Techniques' 98 (pp. 45-55). Springer, Vienna.**

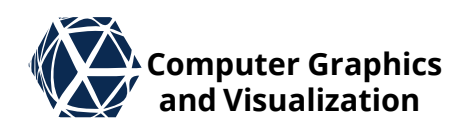

- Ambient occlusion (AO) assumes ambient light everywhere in the scene or coming from the sky.
- $\bullet$  At every surface point  $\underline{p}$  a scalar factor  $A_{\underline{p}} \in [0,1]$ measures the percentage of the arriving light by integrating over all directions  $\hat{\omega}$  of the hemisphere around the surface normal  $\hat{n}$ :

$$
A_{\underline{p}} = \frac{1}{\pi} \iint_{\widehat{\omega} \in \Omega} \rho\left(L(\underline{p}, \widehat{\omega})\right) \underbrace{\langle \widehat{\omega}, \widehat{n} \rangle}_{\cos \alpha} \cdot d\widehat{\omega}
$$

- $\bullet$  With the length  $L(p, \widehat{\omega})$  of the free path length to the next occluder or a maximum radius  $R$ (typically estimation of L starts at  $p + \epsilon \hat{\omega}$ )
- $\rho$  can be used to emulate different AO models:
	- step function:  $\rho(L) = \begin{cases} 0 & L < R \\ 1 & L \end{cases}$  $1 \quad L=R$ used for sky illumination
	- linear function:  $\rho(L) = L/R$  used for volumetric illumination
- Other monotonous function mapping  $[0, R]$  to  $[0,1]$  possible **S. Gumhold, Scientific Visualization, Terrain 55**

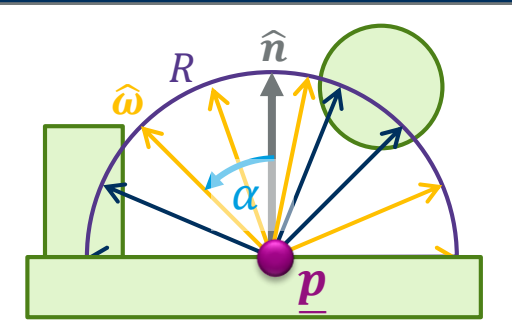

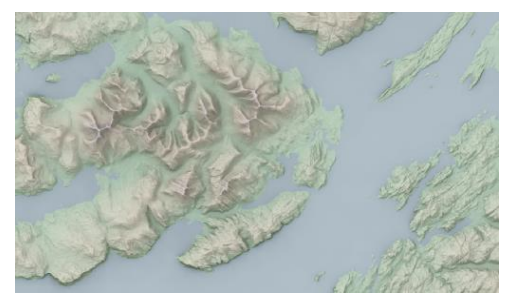

**AO in 2D hillshading techniques**

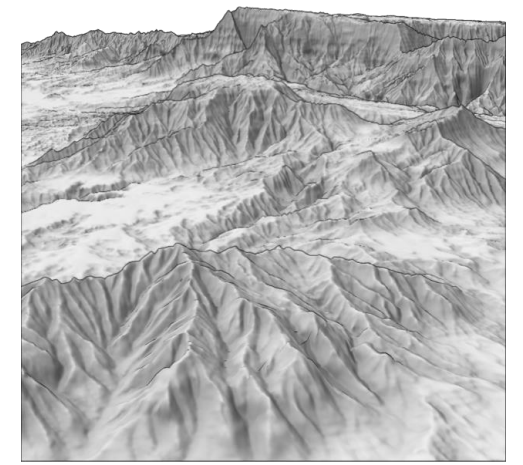

**AO in 3D terrain rendering**

# Ambient Occlusion<br> **Ambient light illumination model. In Rendering Computer Graphics**

**Zhukov, S., Iones, A., & Kronin, G. (1998). An ambient light illumination model. In Rendering Techniques' 98 (pp. 45-55). Springer, Vienna.**

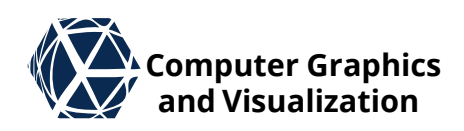

- Ambient occlusion can be evaluated in screen space (SSAO) as a post processing step or in object space (OSAO)
- $\bullet$  Object space methods use N sample directions  $\hat{\boldsymbol{\omega}}_i$  and typically do a Monte Carlo estimate:

$$
A_{\underline{p}} = \frac{2}{N} \sum_{i} \rho \left( L(\underline{p}, \widehat{\omega}_{i}) \right) \langle \widehat{\omega}_{i}, \widehat{n} \rangle
$$

- $\bullet\,$  For a given direction  $\widehat{\bm{\omega}}_i$ , shadow mapping can be used to compute  $L$  for all scene points in one rendering pass in parallel
- With the help of a voxelization of the scene, voxel cone tracing can be used to trace a direction cone very efficiently
- $\bullet$  In terrain rendering the terrain is typically static and AO can be "baked" into the color texture in a preprocessing step

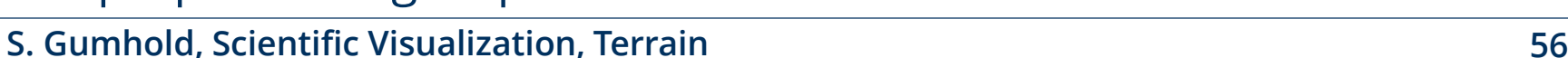

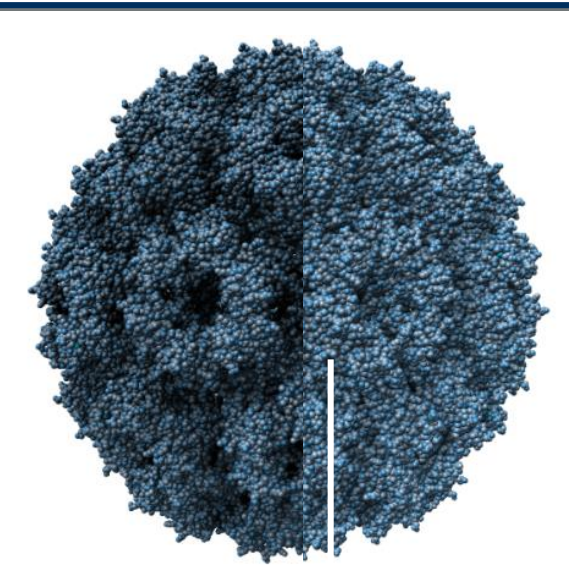

**OSAO vs SSAO**

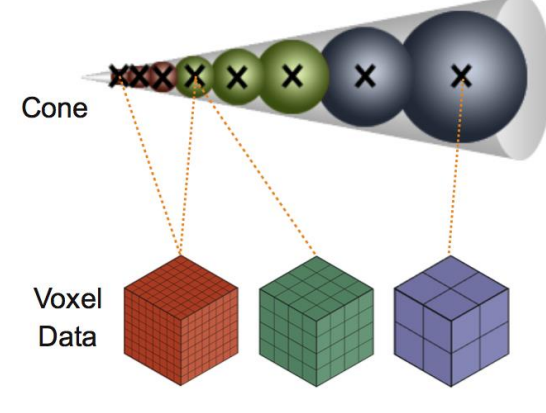

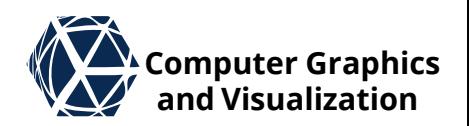

Oat, C., & Sander, P. V. (2007, April). Ambient aperture lighting. In *Proceedings of the 2007* symposium on Interactive 3D graphics and games (pp. 61-64). ACM.

- Assumption: terrain (optionally with buildings) is static
- Features: dynamic point & spherical area Light sources with hard & soft shadows
- Approach: pre-compute visibility

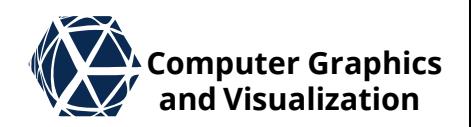

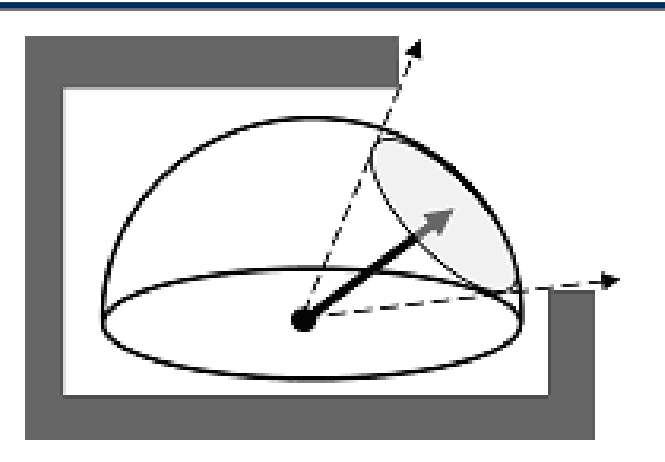

### **Precomputation Stage**

- at every mesh vertex / height field texel compute directional visibility
- approximate visibility function with spherical cap stored as direction and radius

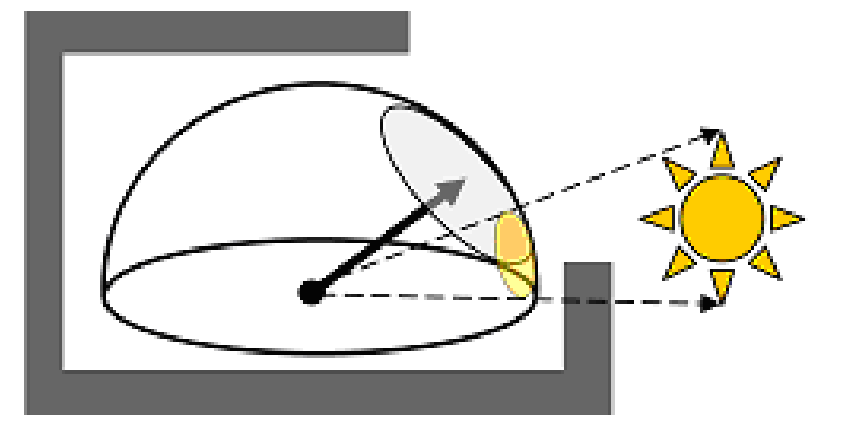

## **Rendering Stage**

- Spherical cap acts as an aperture
- Light sources are projected to sphere and clipped against aperture
- remainder determines incoming light

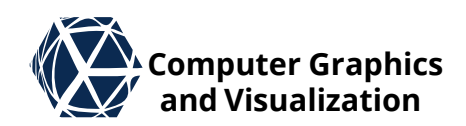

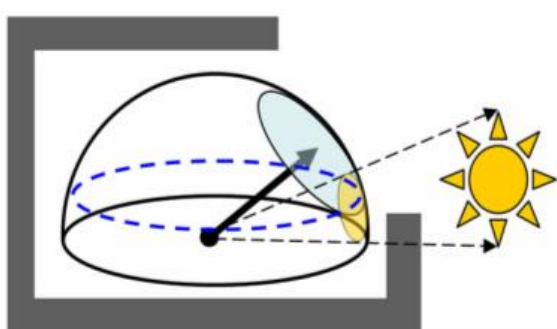

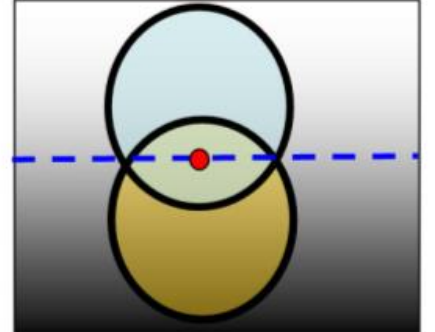

circular caps of aperture and area light Lambertian cosine term is eval-

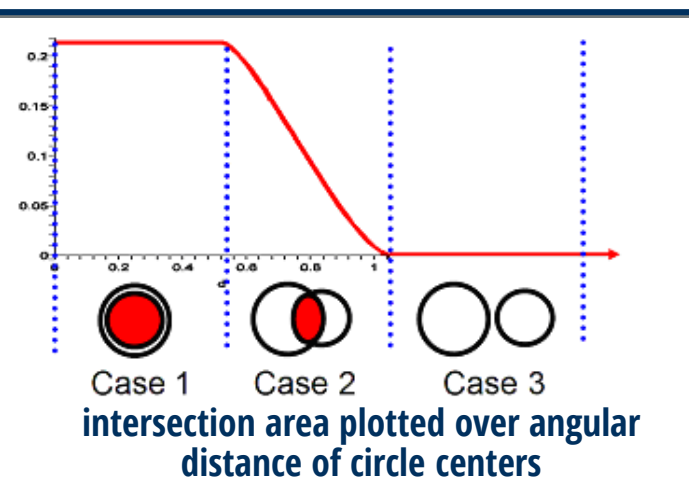

- **Lighting in Fragment Shader**
- area light is assumed to be circular too
- intersect aperture and light circles
	- 1. one is included in other  $\rightarrow$  result is smaller circle
	- 2. approximate intersection of circles with smoothstep function
	- 3. no intersection (full shadow)
- influence of cosine term in diffuse illumination is approximated to be constant and equal to cosine term at intersection center

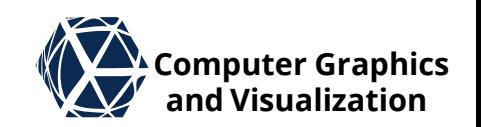

- Point light sources are individually clipped at aperture
- Ambient illumination can be computed with an area light source that covers the whole hemisphere

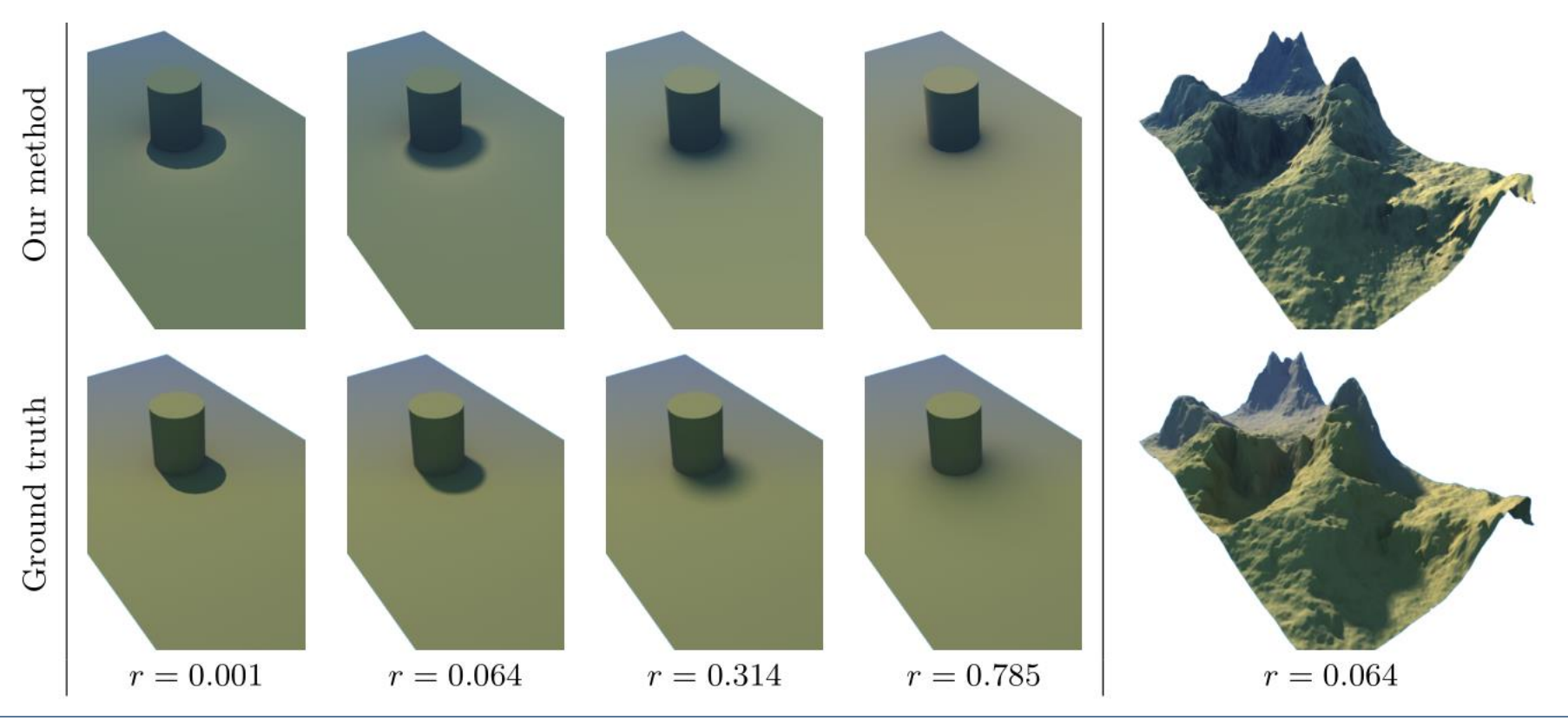

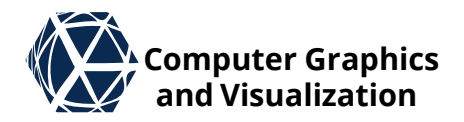

# **REFERENCES** Terrain

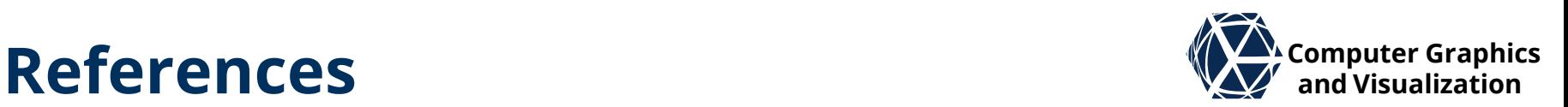

- Lindstrom, P., & Pascucci, V. (2001, October). Visualization of Large terrains made easy. In *Proceedings of the Conference on Visualization'01* (pp. 363-371). IEEE Computer Society.
- Losasso, F., & Hoppe, H. (2004, August). Geometry clipmaps: terrain rendering using nested regular grids. In *ACM Transactions on Graphics (TOG)* (Vol. 23, No. 3, pp. 769-776). ACM.
- A. Asirvatham, H. Hoppe, Terrain rendering using GPU-based geometry clipmaps. GPU Gems 2, 2005
- S. Lefebvre, H. Hoppe, Parallel controllable texture synthesis. SIGGRAPH 2005 Parallel texture synthesis algorithm
- Blow, J. (2000, March). Terrain rendering at high levels of detail. In *Proceedings of the 2000 Game Developers Conference* (Vol. 3). sn.
- Livny, Y., Kogan, Z., & el-Sana, J. (2009). SeamLess patches for GPU-based terrain rendering. *The Visual Computer*, *25*(3), 197-208.
- Pajarola, R., & Gobbetti, E. (2007). Survey of semi-regular multiresolution models for interactive terrain rendering. *The Visual Computer*, *23*(8), 583-605.
- Goswami, P., Makhinya, M., Bösch, J., & Pajarola, R. (2010, May). Scalable Parallel Out-of-core Terrain Rendering. In EGPGV (pp. 63-71).
- Cignoni, P., Ganovelli, F., Gobbetti, E., Marton, F., Ponchio, F., & Scopigno, R. (2003, September). BDAM—batched dynamic adaptive meshes for high performance terrain visualization. In Computer Graphics Forum (Vol. 22, No. 3, pp. 505-514). Oxford, UK: blackwell Publishing, Inc.
- Cignoni, P., Ganovelli, F., Gobbetti, E., Marton, F., Ponchio, F., & Scopigno, R. (2003, October). planet-sized batched dynamic adaptive meshes (P-BDAM). In Proceedings of the 14th IEEE Visualization 2003 (VIS'03) (p. 20). IEEE Computer Society.

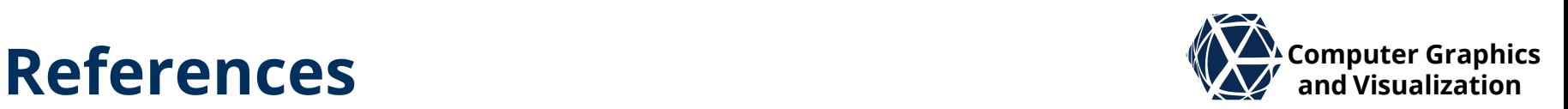

- Lario, R., Pajarola, R., & Tirado, F. (2003, September). Hyperblock-quadtin: Hyper-block quadtree based triangulated irregular networks. In *IASTED International Conference on Visualization, Imaging and Image Processing (VIIP 2003)* (pp. 733-738).
- Pajarola, R., Antonijuan, M., & Lario, R. (2002, October). Quadtin: Quadtree based triangulated irregular networks. In *Proceedings of the Conference on Visualization'02* (pp. 395-402). IEEE Computer Society.
- Goswami, P., Makhinya, M., Bösch, J., & Pajarola, R. (2010, May). Scalable Parallel Out-of-core Terrain Rendering. In *EGPGV* (pp. 63-71).
- Pajarola, R., & Gobbetti, E. (2007). Survey of semi-regular multiresolution models for interactive terrain rendering. *The Visual Computer*, *23*(8), 583-605.
- Duchaineau, M., Wolinsky, M., Sigeti, D. E., Miller, M. C., aldrich, C., & Mineev-Weinstein, M. B. (1997, October). ROAMing terrain: real-time optimally adapting meshes. In *Proceedings. Visualization'97 (Cat. No. 97CB36155)* (pp. 81-88). IEEE.
- Bao, X., Pajarola, R., & Shafae, M. (2004, December). SMART: An Efficient Technique for Massive Terrain Visualization from Outof-core. In *VMV* (pp. 413-420).
- Dick, C., Krüger, J. H., & Westermann, R. (2009, March). GPU Ray-Casting for Scalable Terrain Rendering. In *Eurographics (Areas Papers)* (pp. 43-50).
- Dick, C., Schneider, J., & Westermann, R. (2009, March). Efficient geometry compression for GPU‐based decoding in realtime terrain rendering. In *Computer Graphics Forum* (Vol. 28, No. 1, pp. 67-83). Oxford, UK: blackwell Publishing ltd.